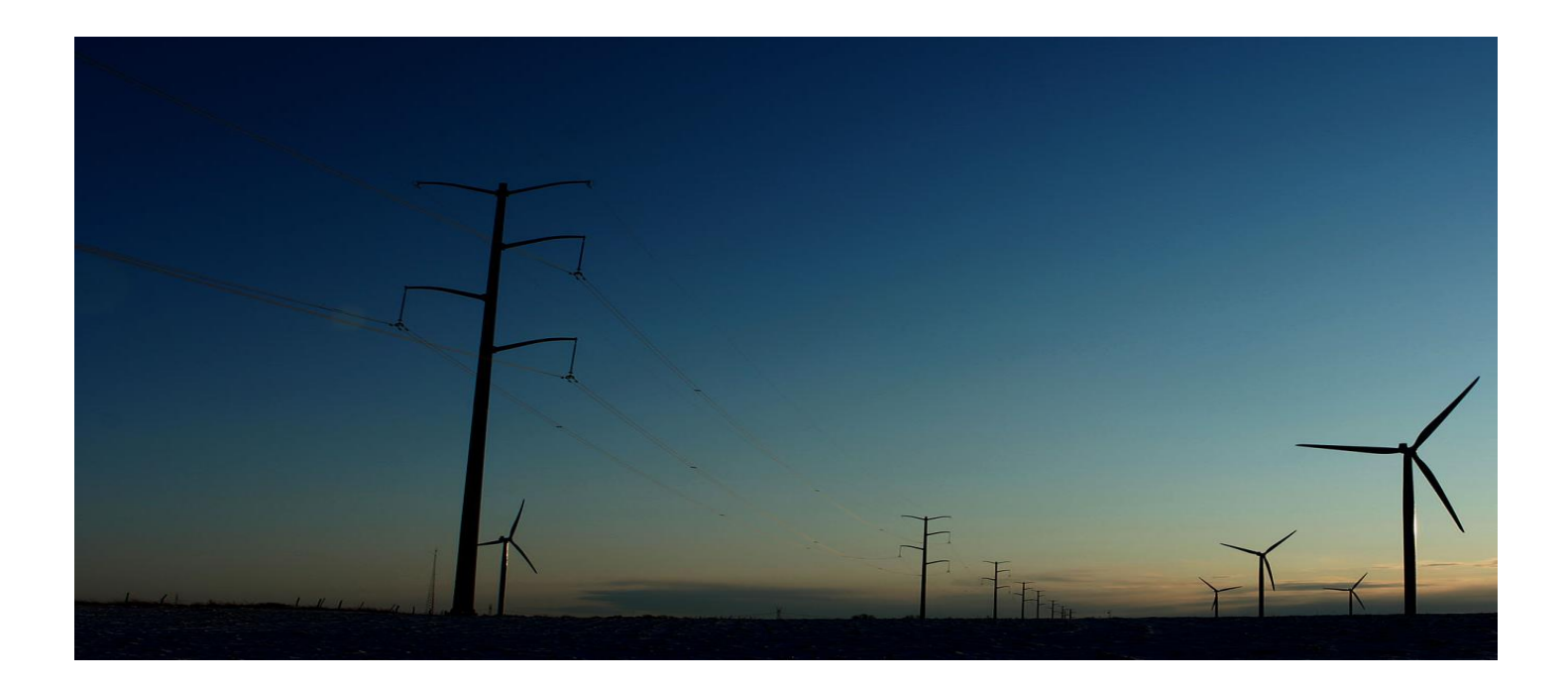

# **AMEREN SOURCING SUPPLIER**

## **RFQ Training Manual**

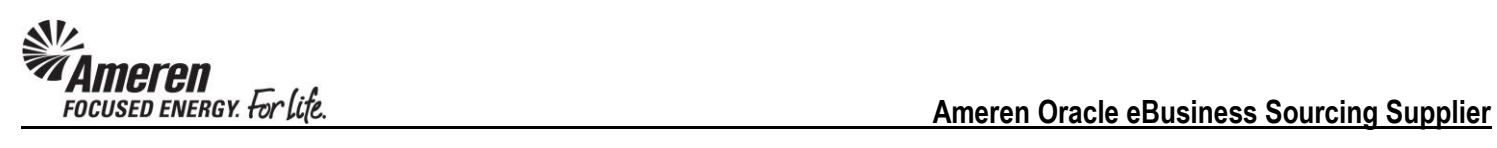

### **Table of Contents**

<span id="page-1-0"></span>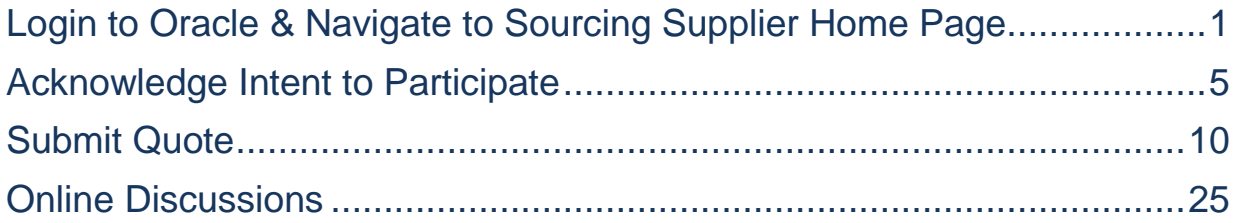

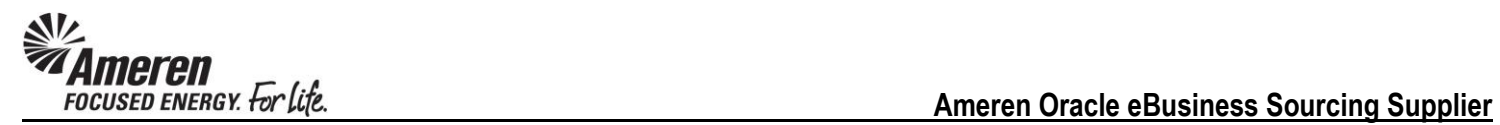

#### <span id="page-2-0"></span>**Login to Oracle & Navigate to Sourcing Supplier Home Page**

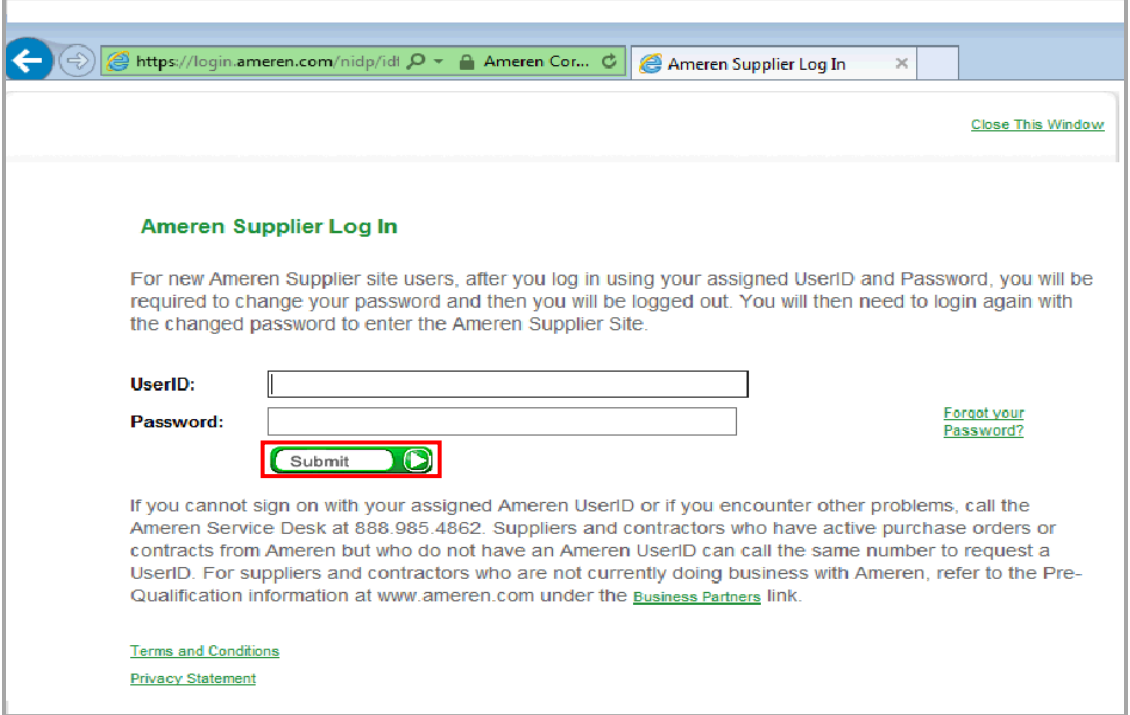

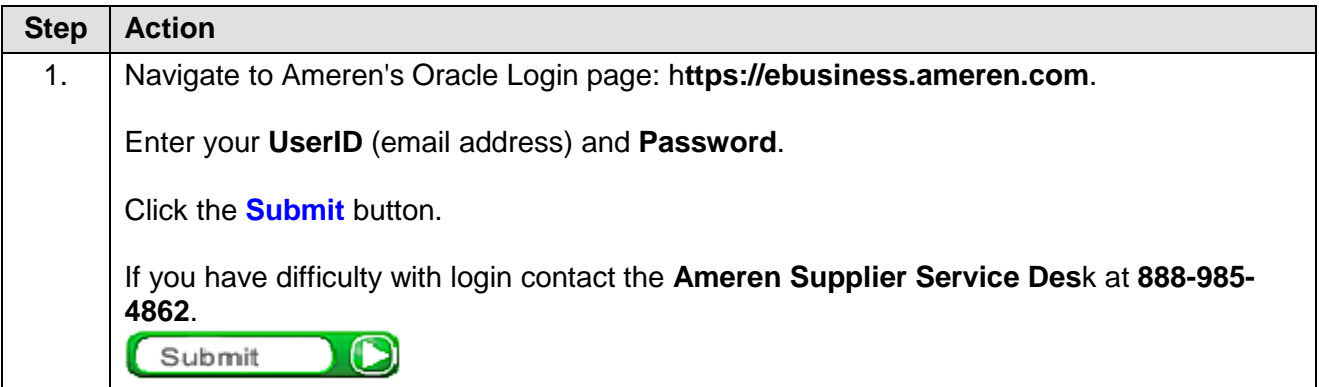

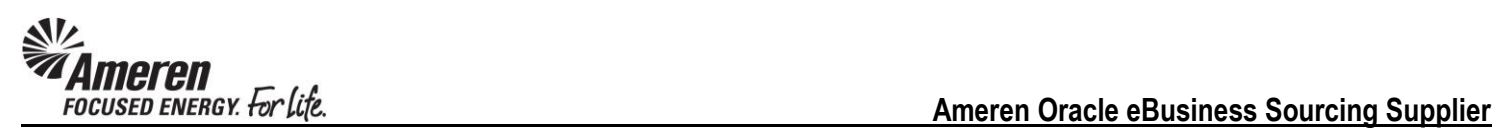

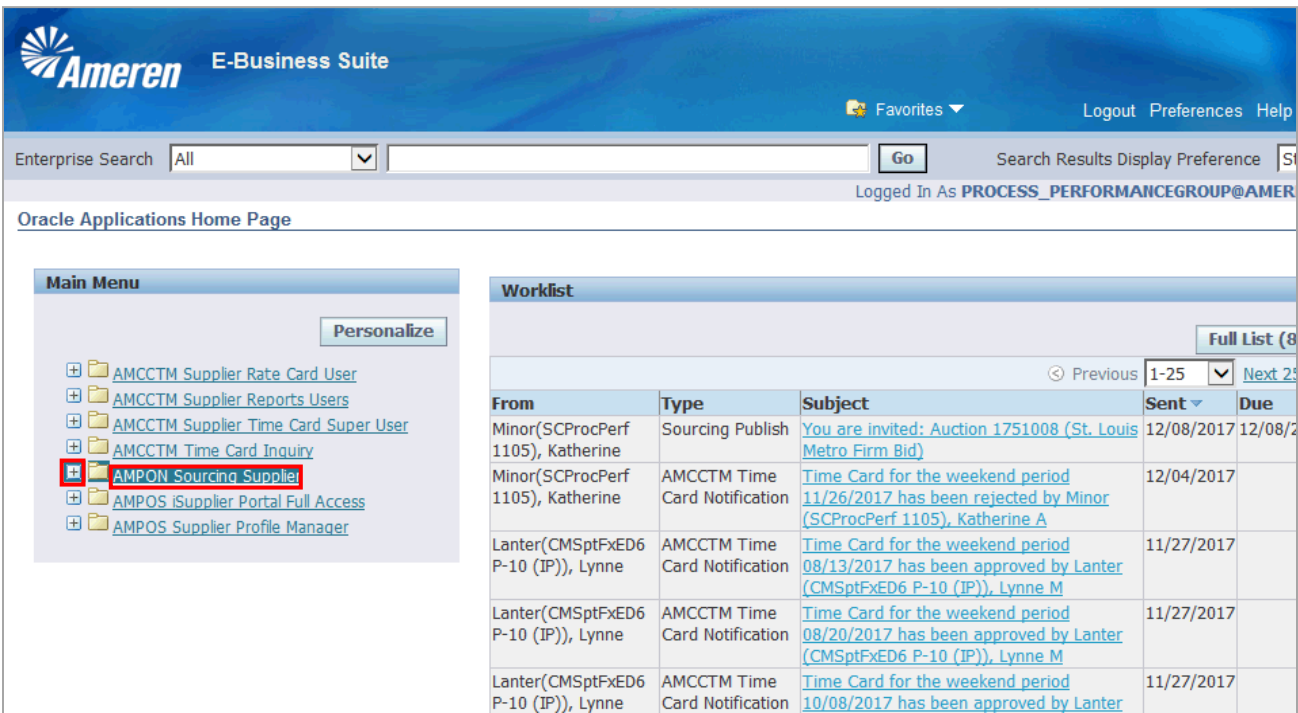

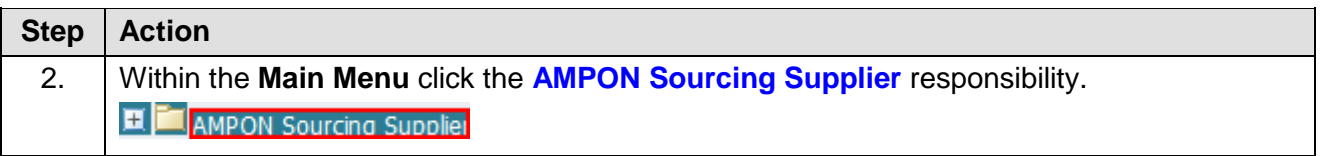

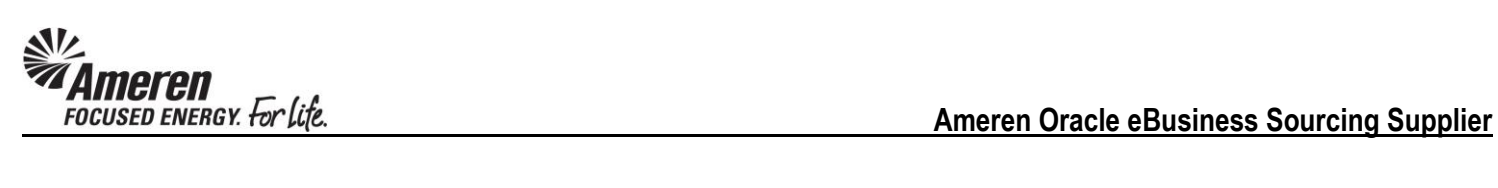

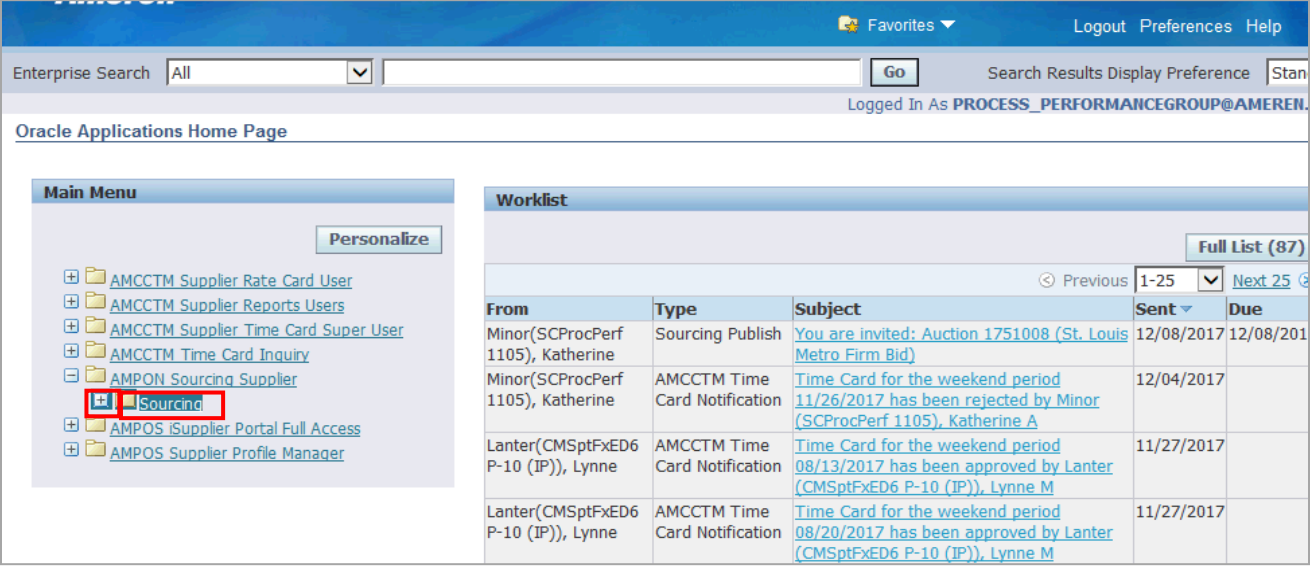

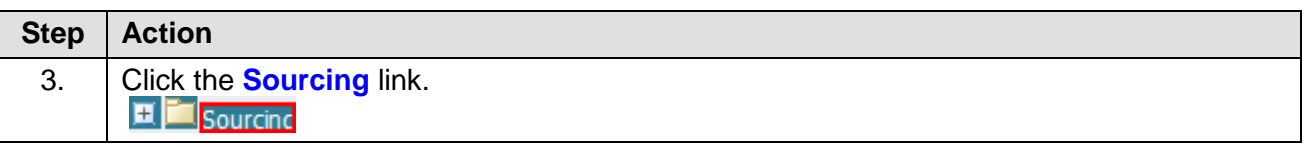

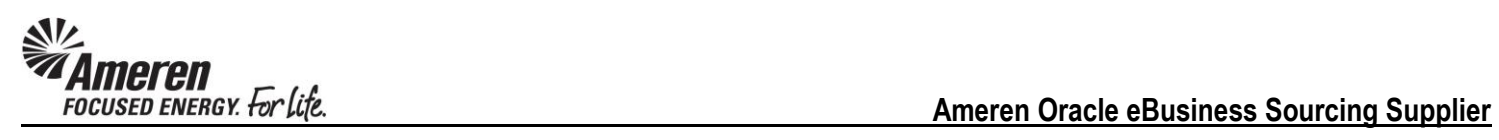

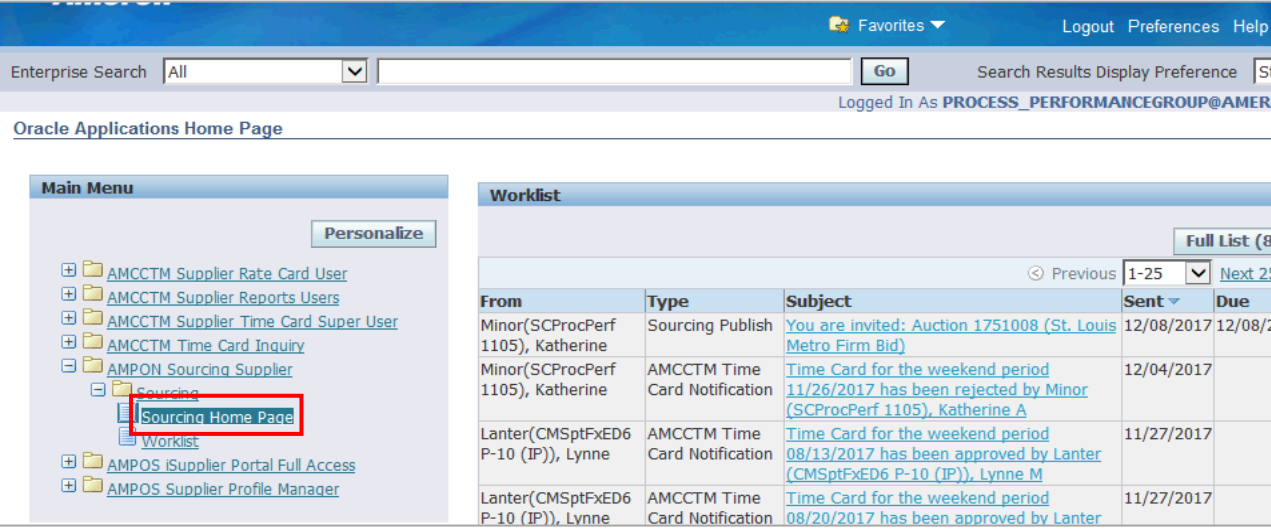

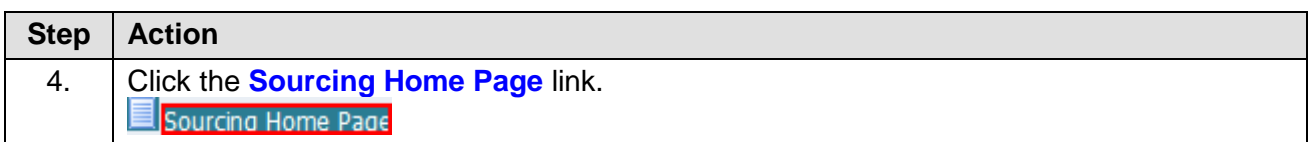

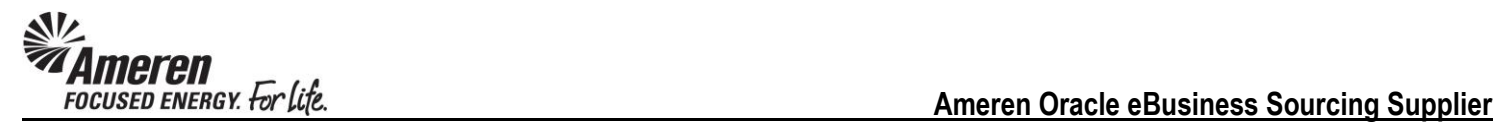

#### <span id="page-6-0"></span>**Acknowledge Intent to Participate**

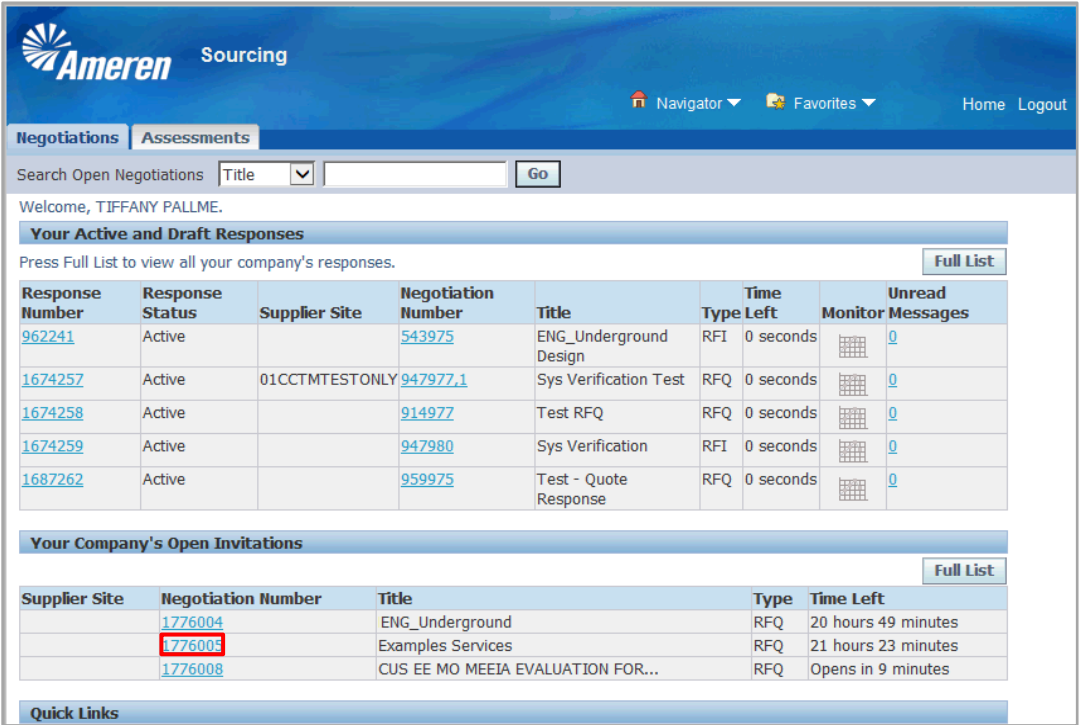

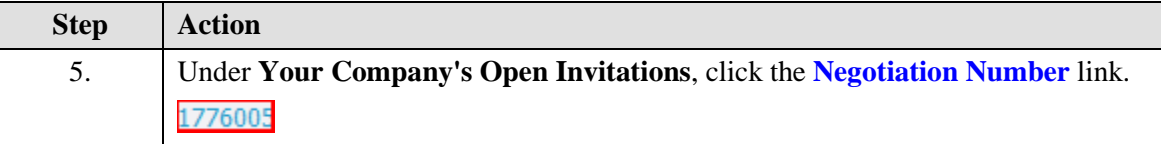

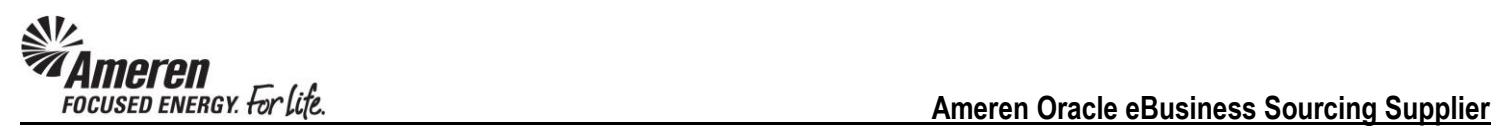

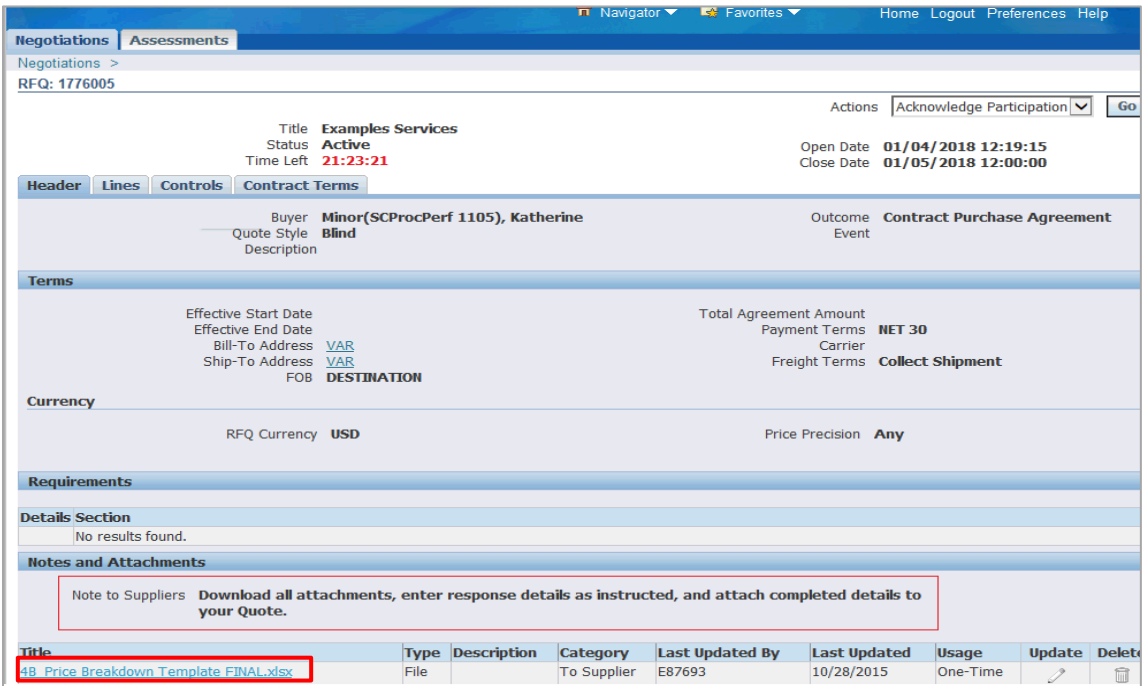

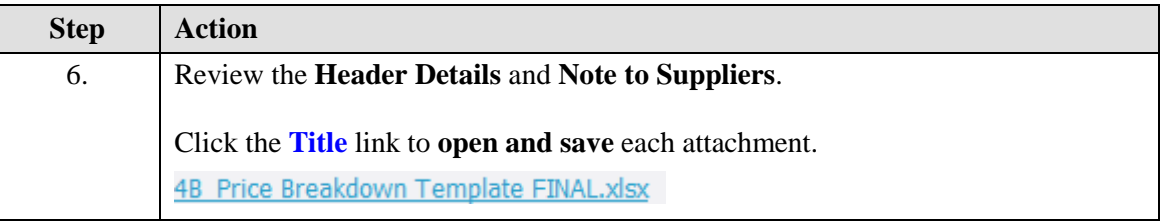

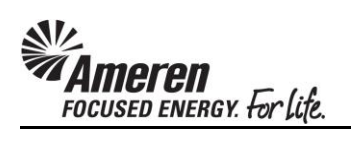

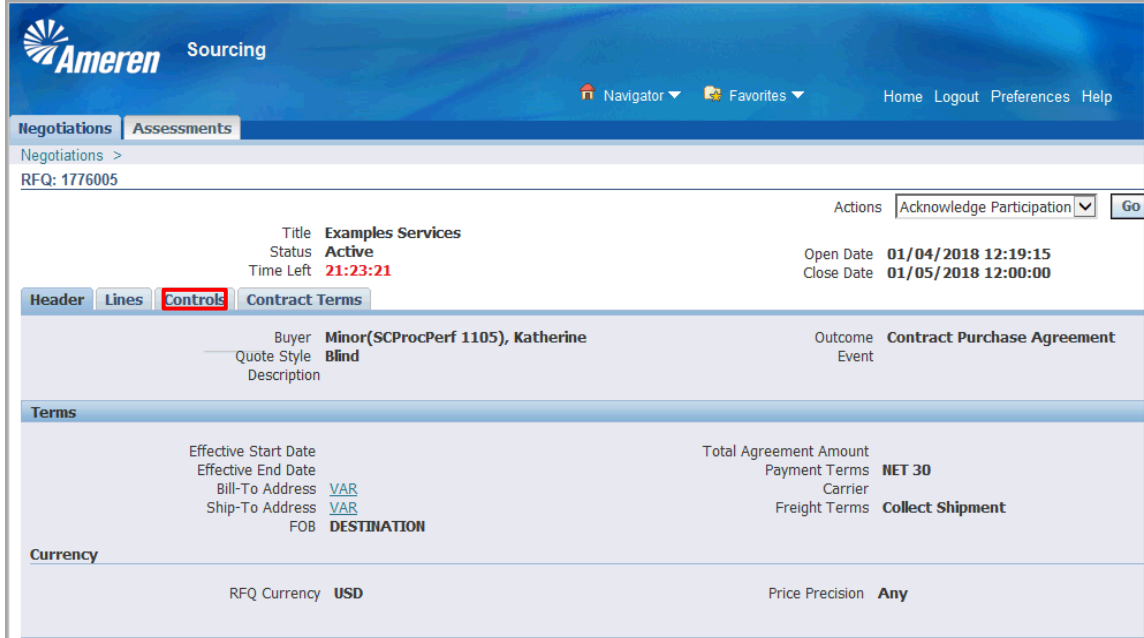

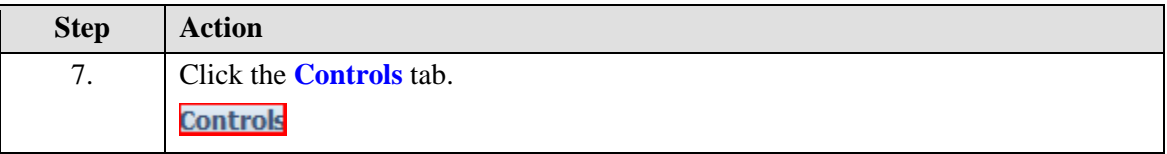

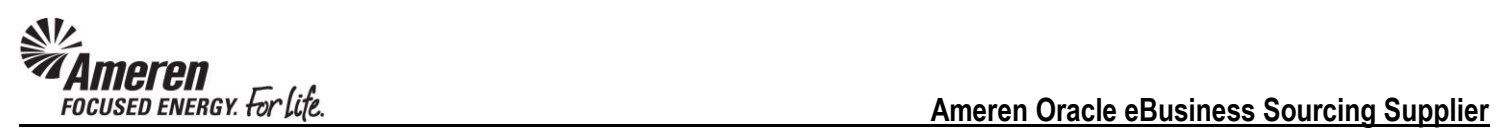

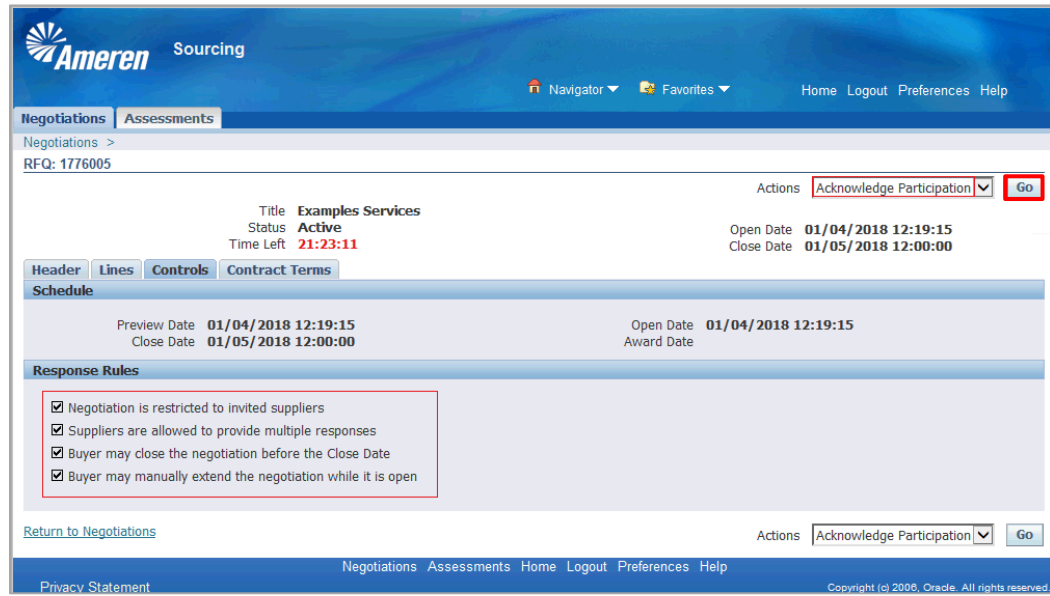

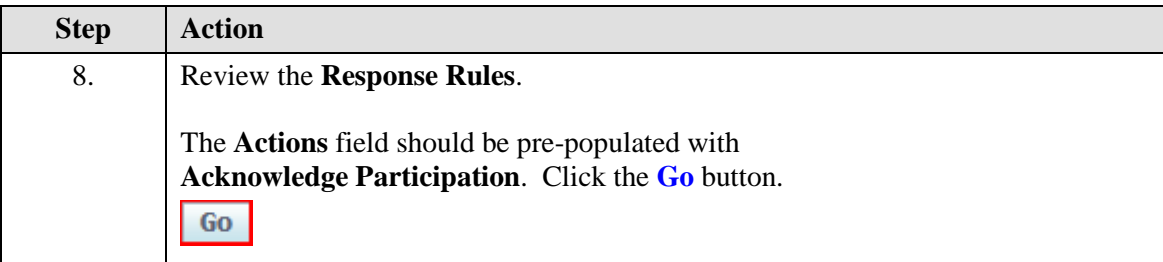

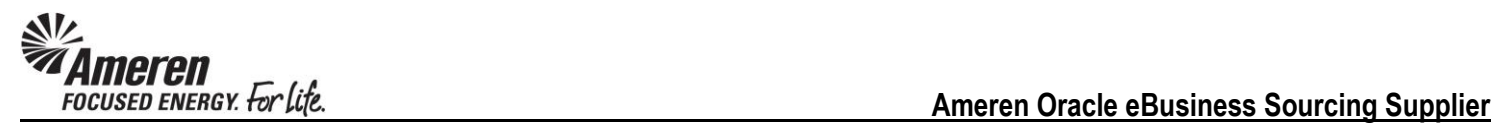

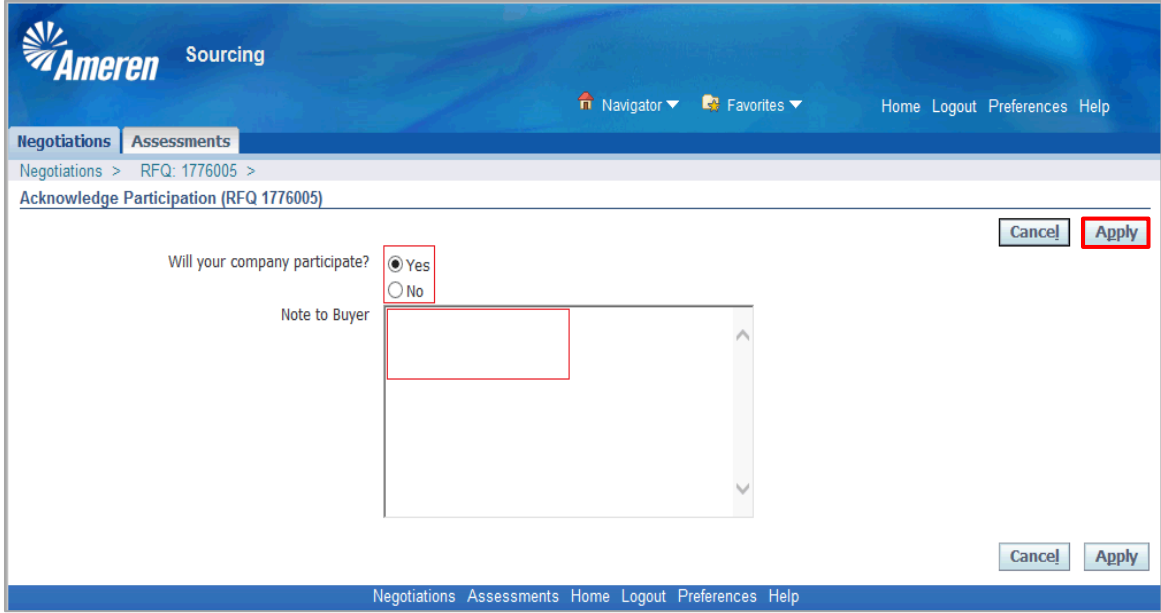

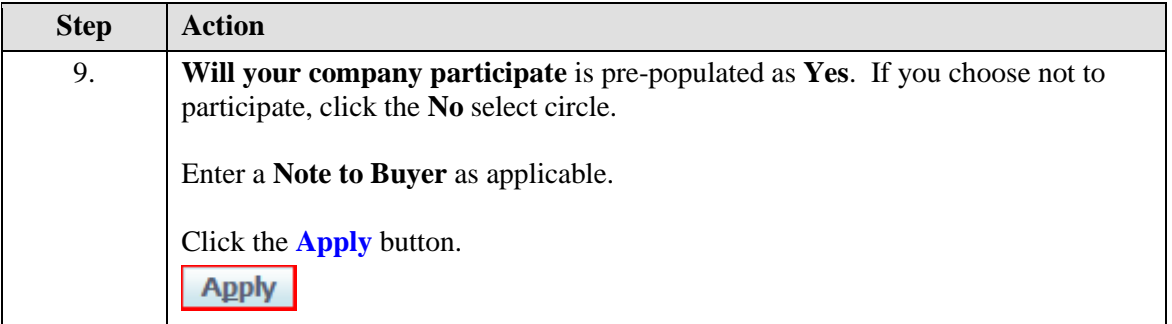

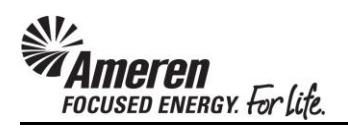

#### <span id="page-11-0"></span>**Submit Quote**

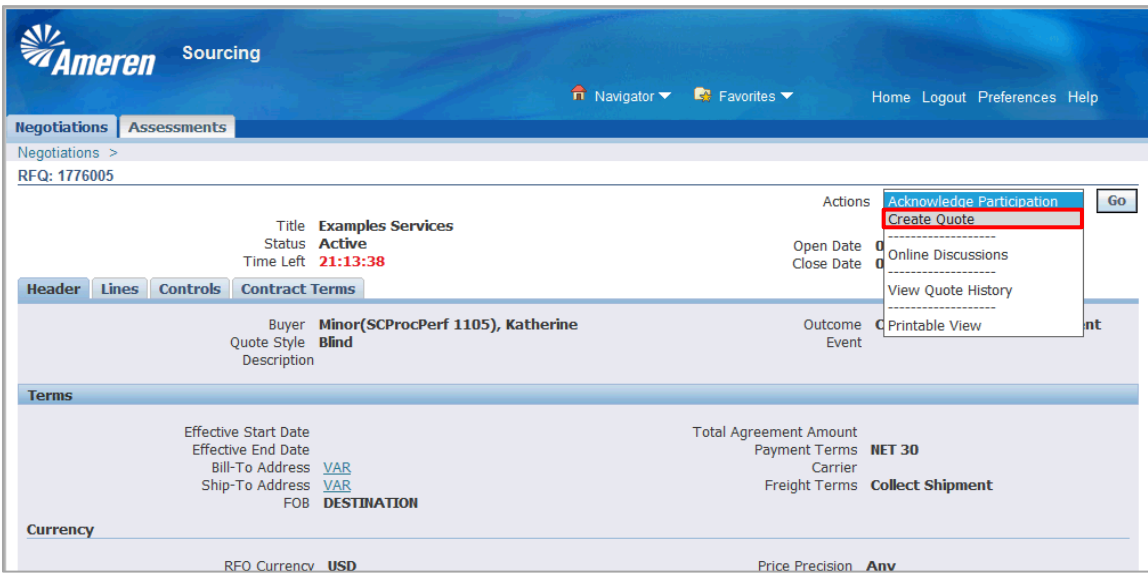

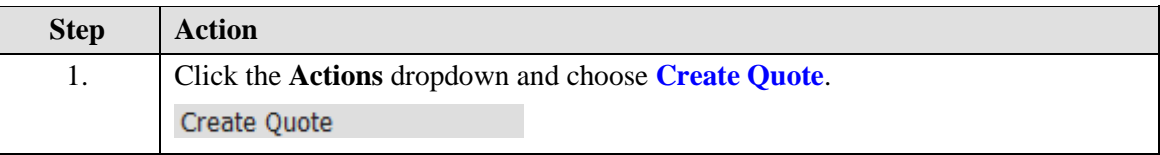

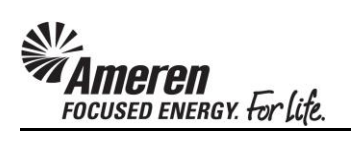

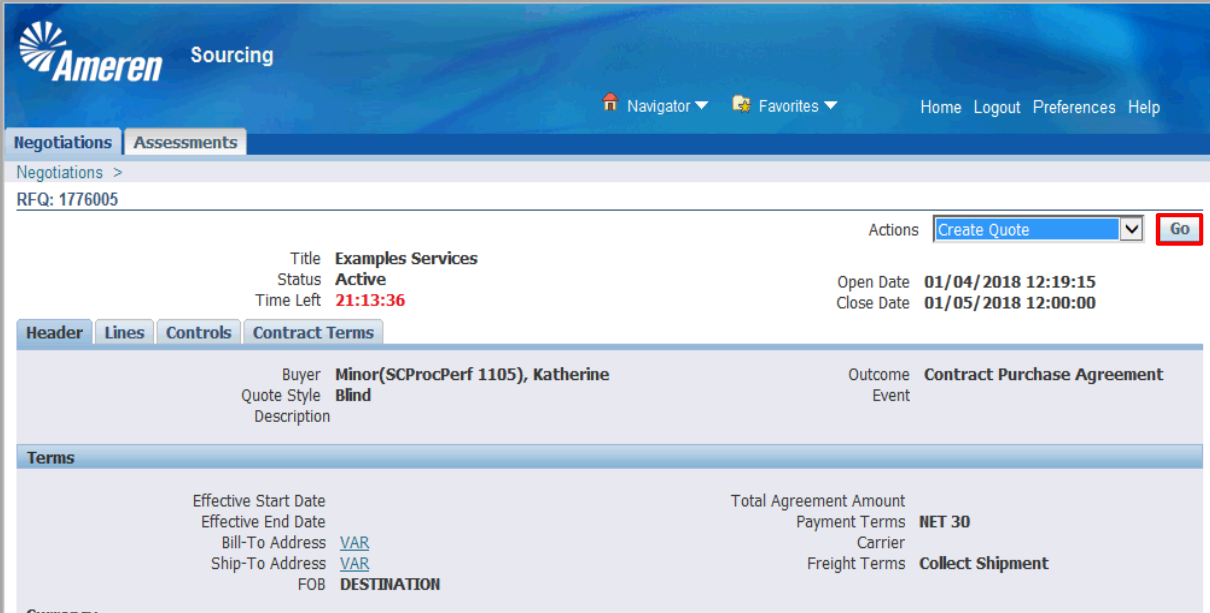

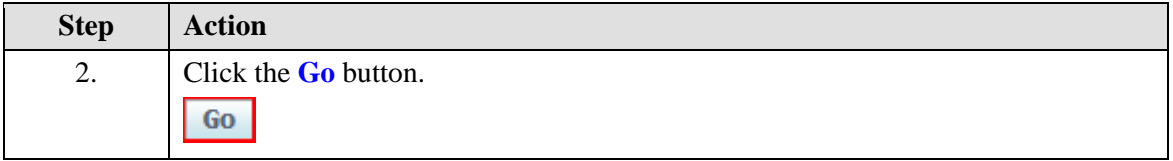

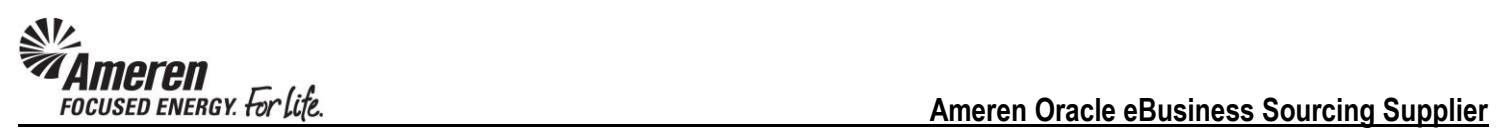

VIIIIV WIN VVIII

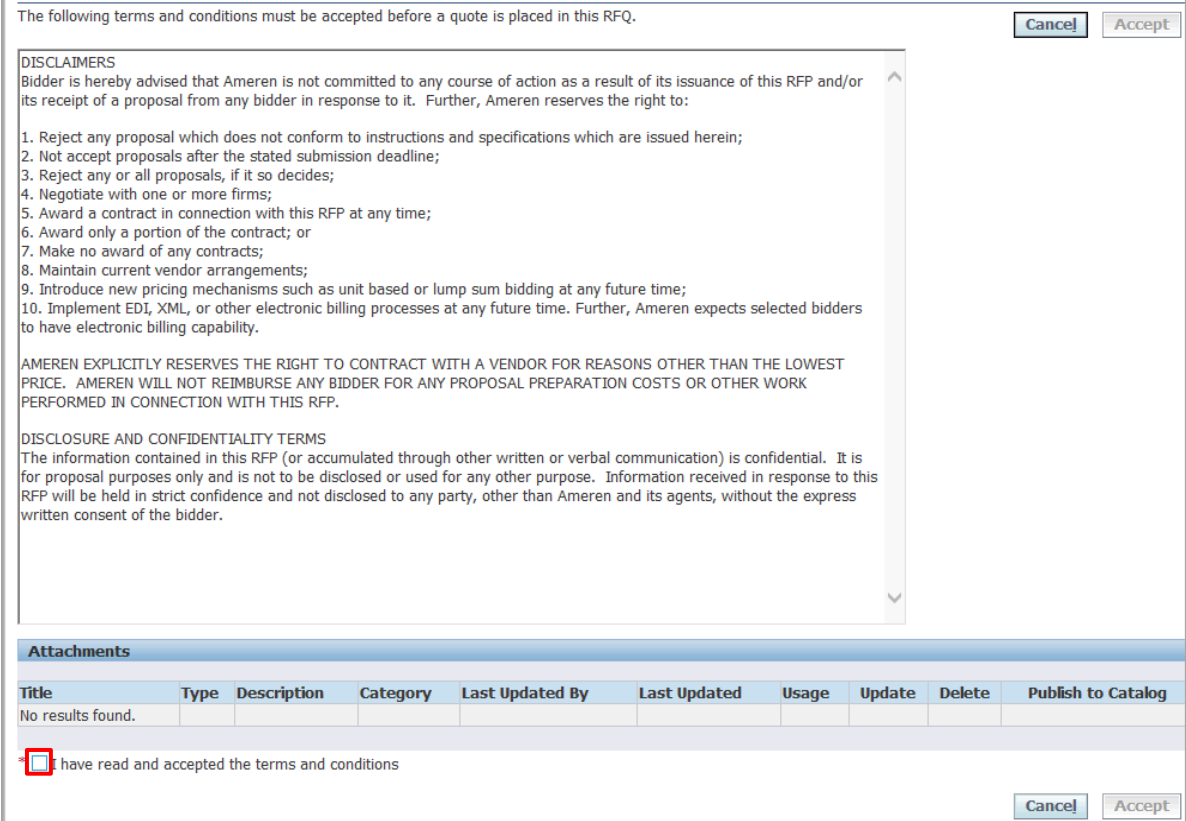

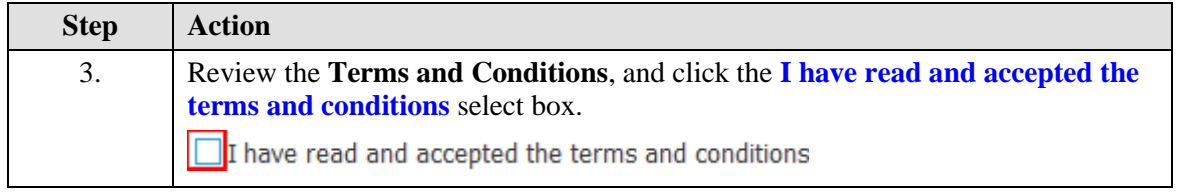

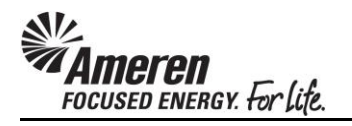

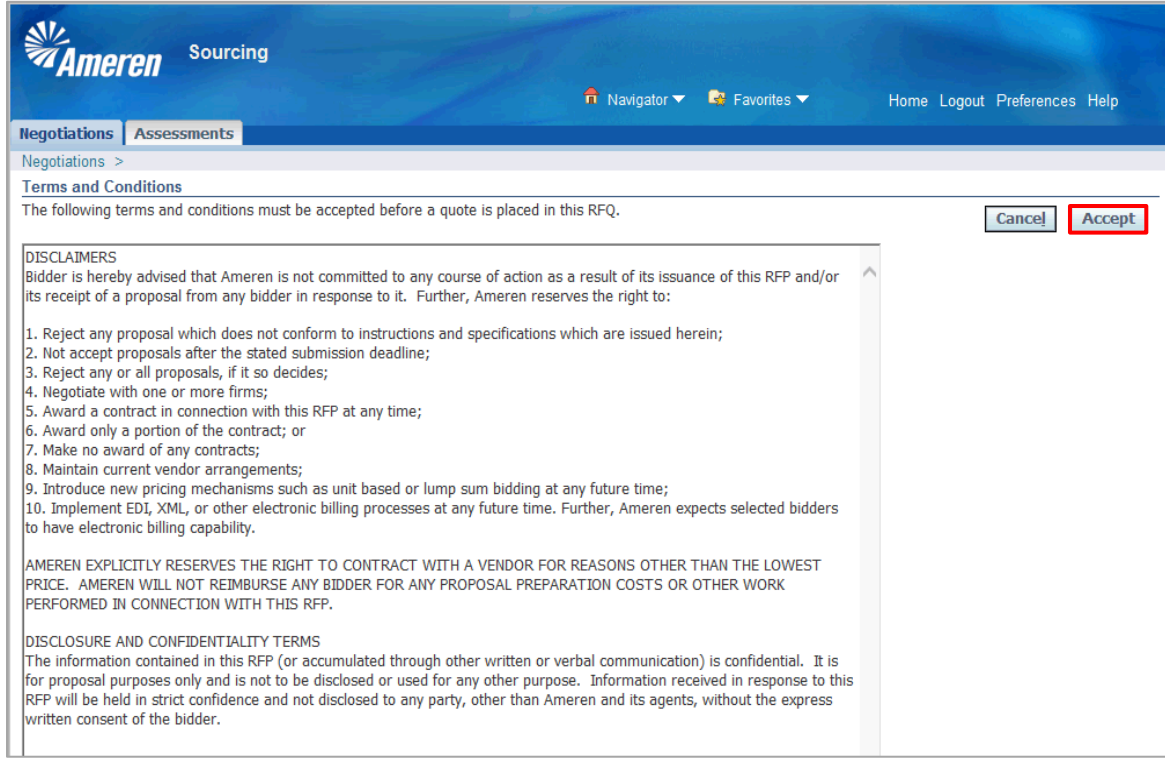

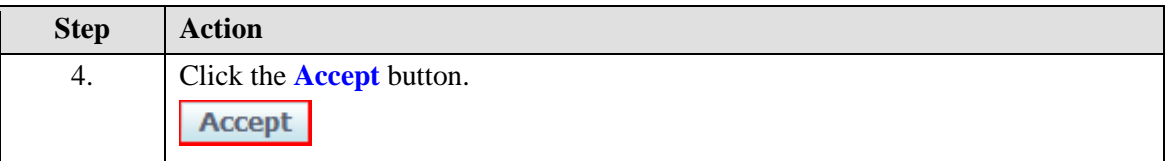

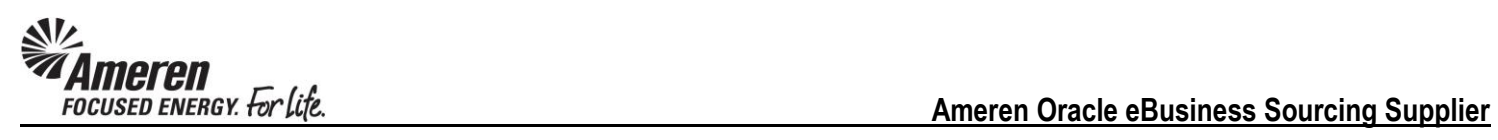

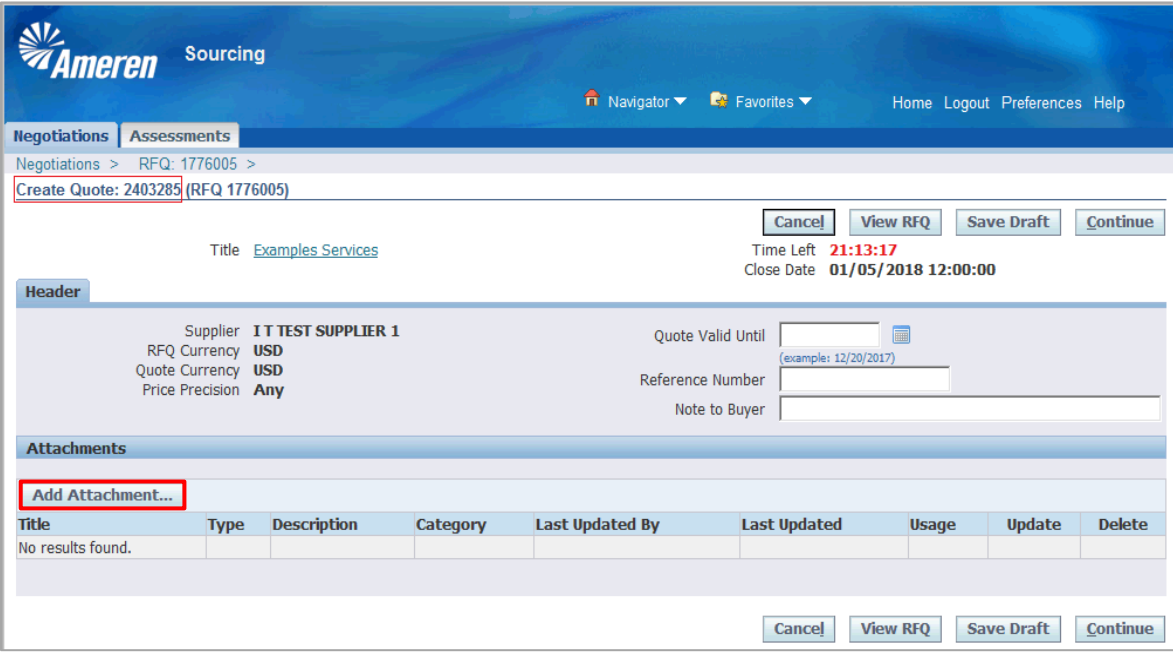

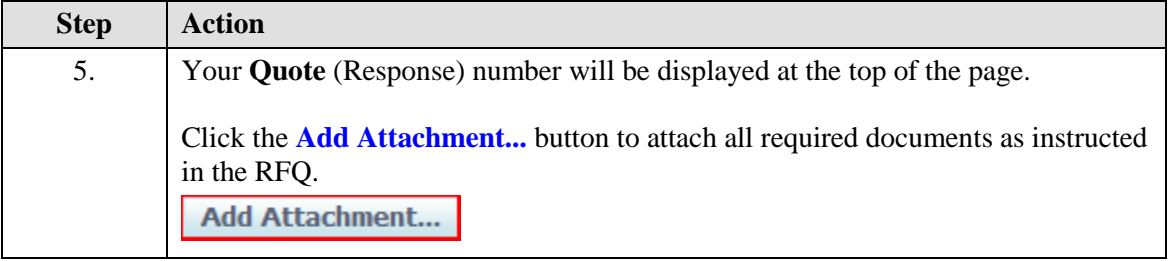

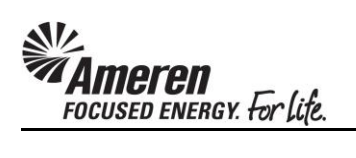

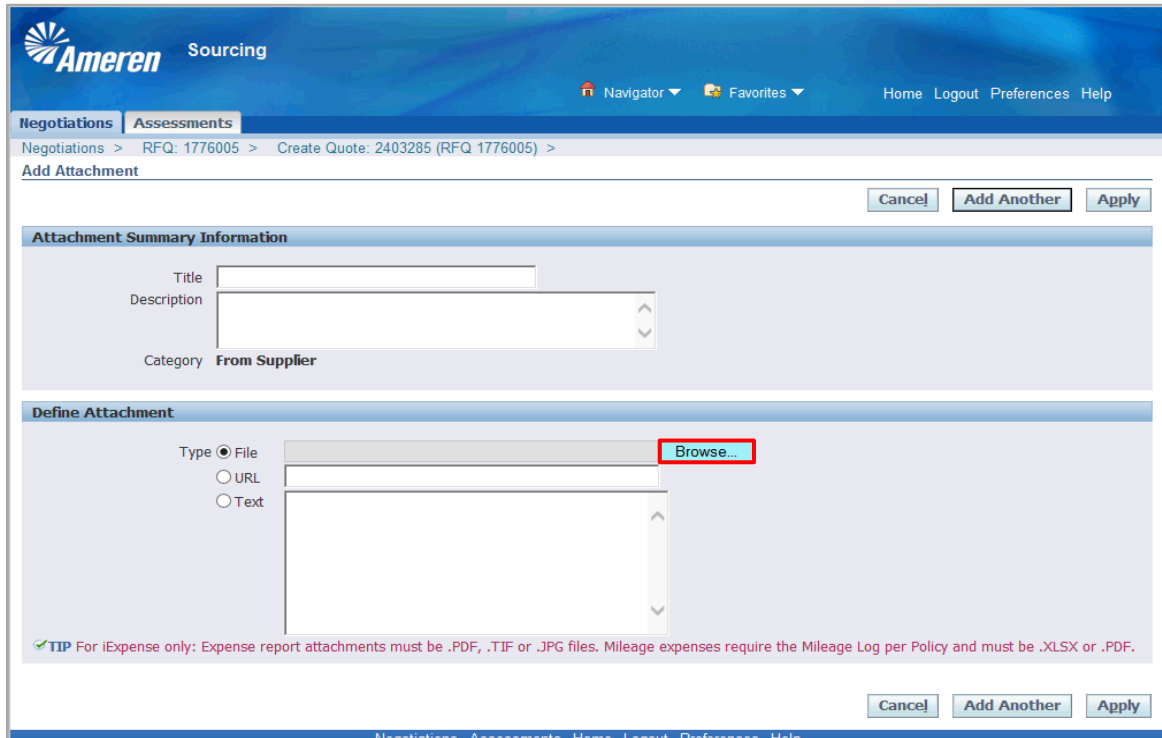

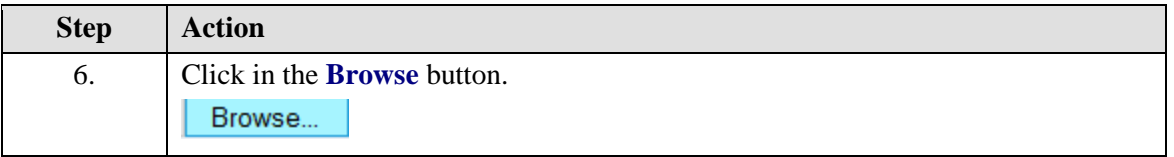

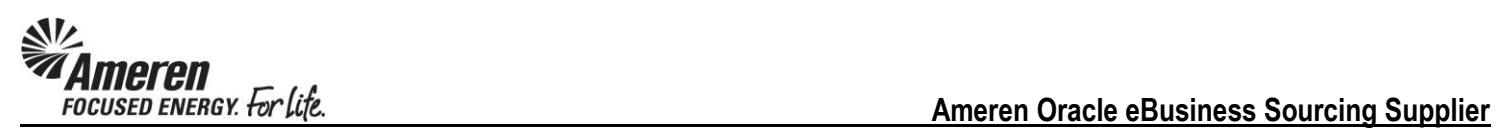

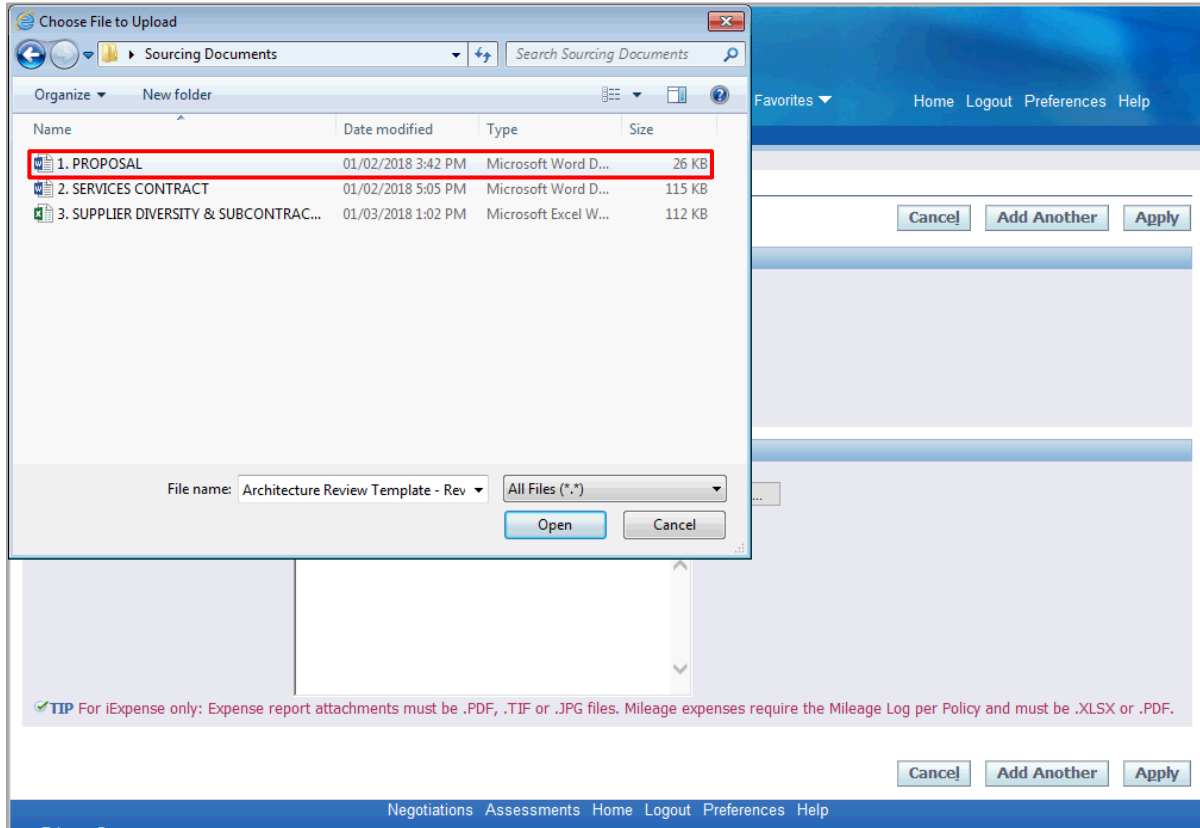

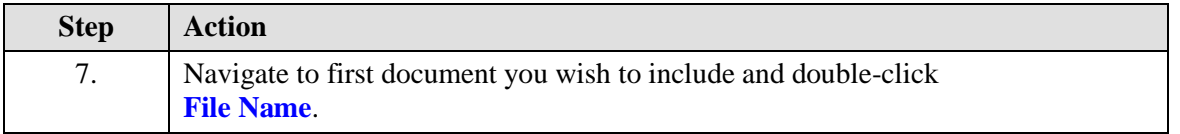

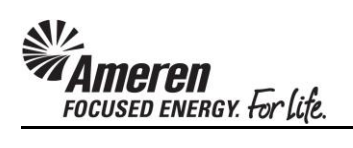

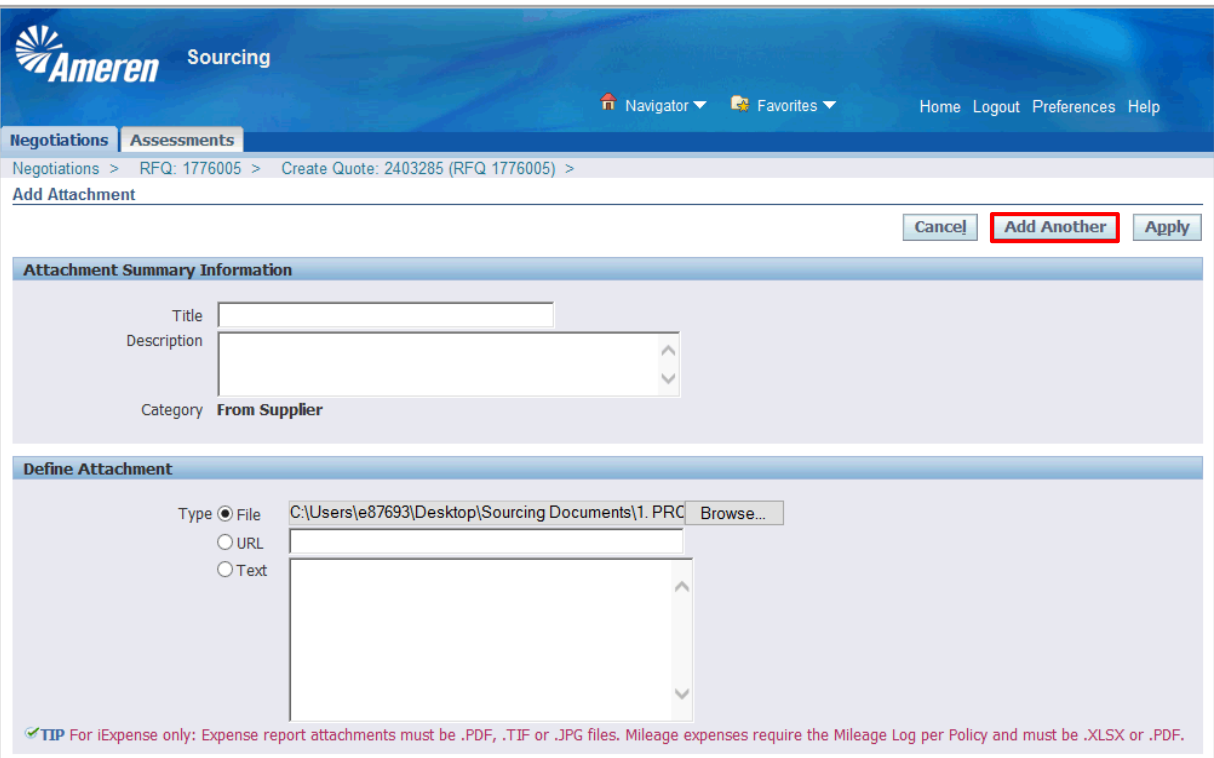

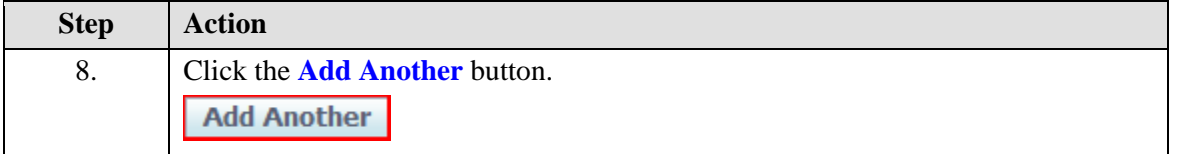

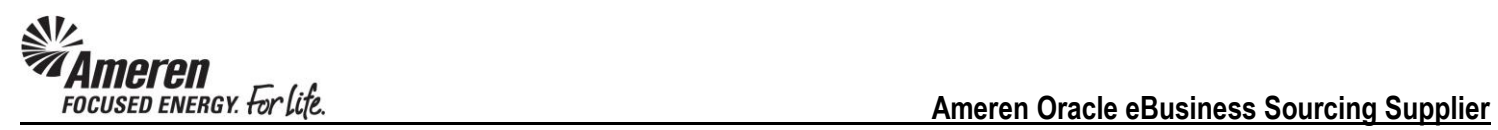

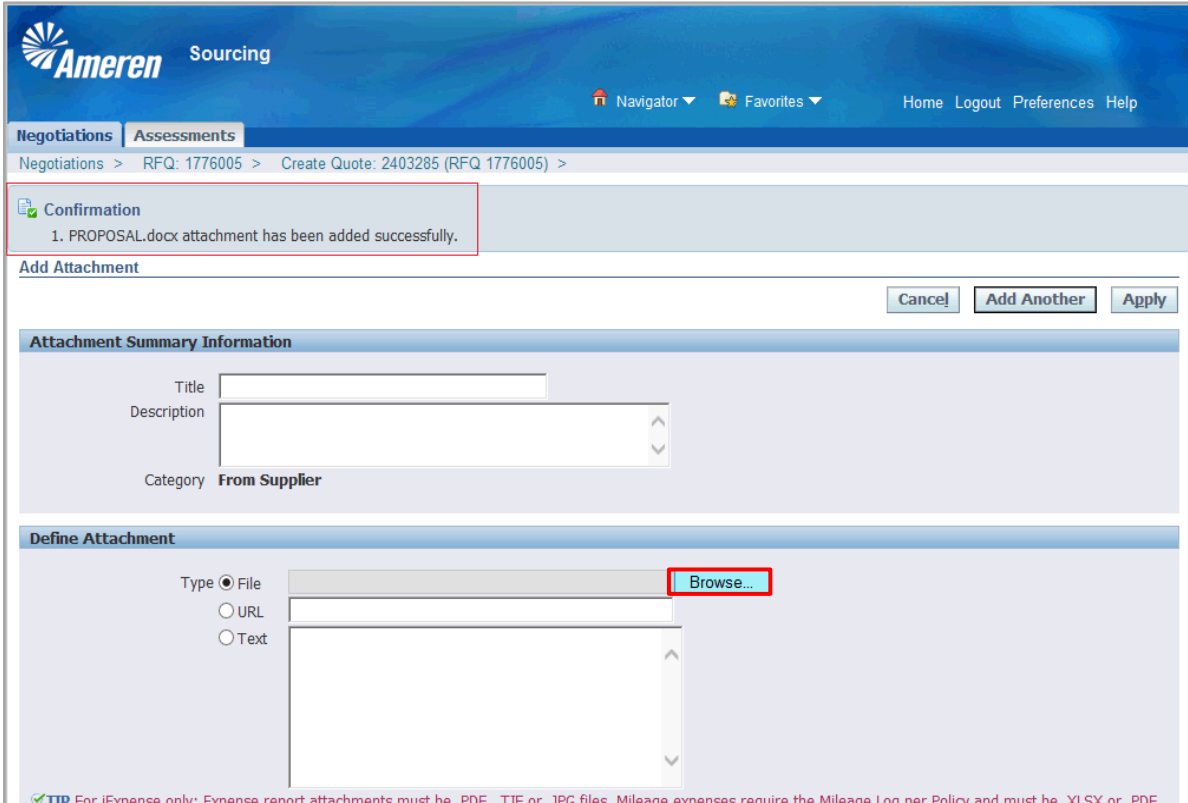

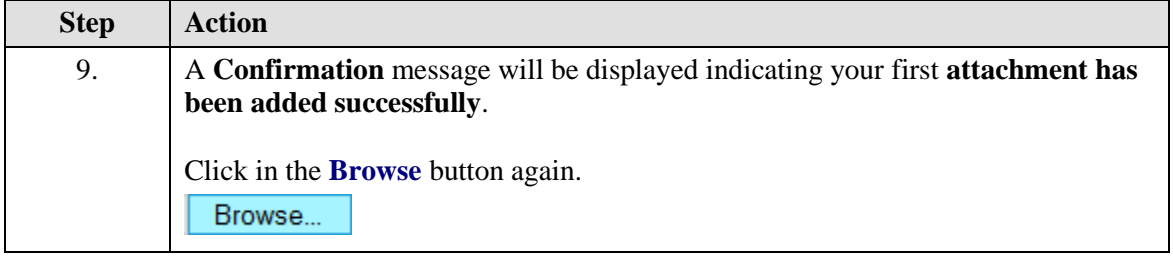

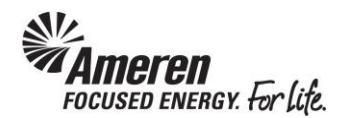

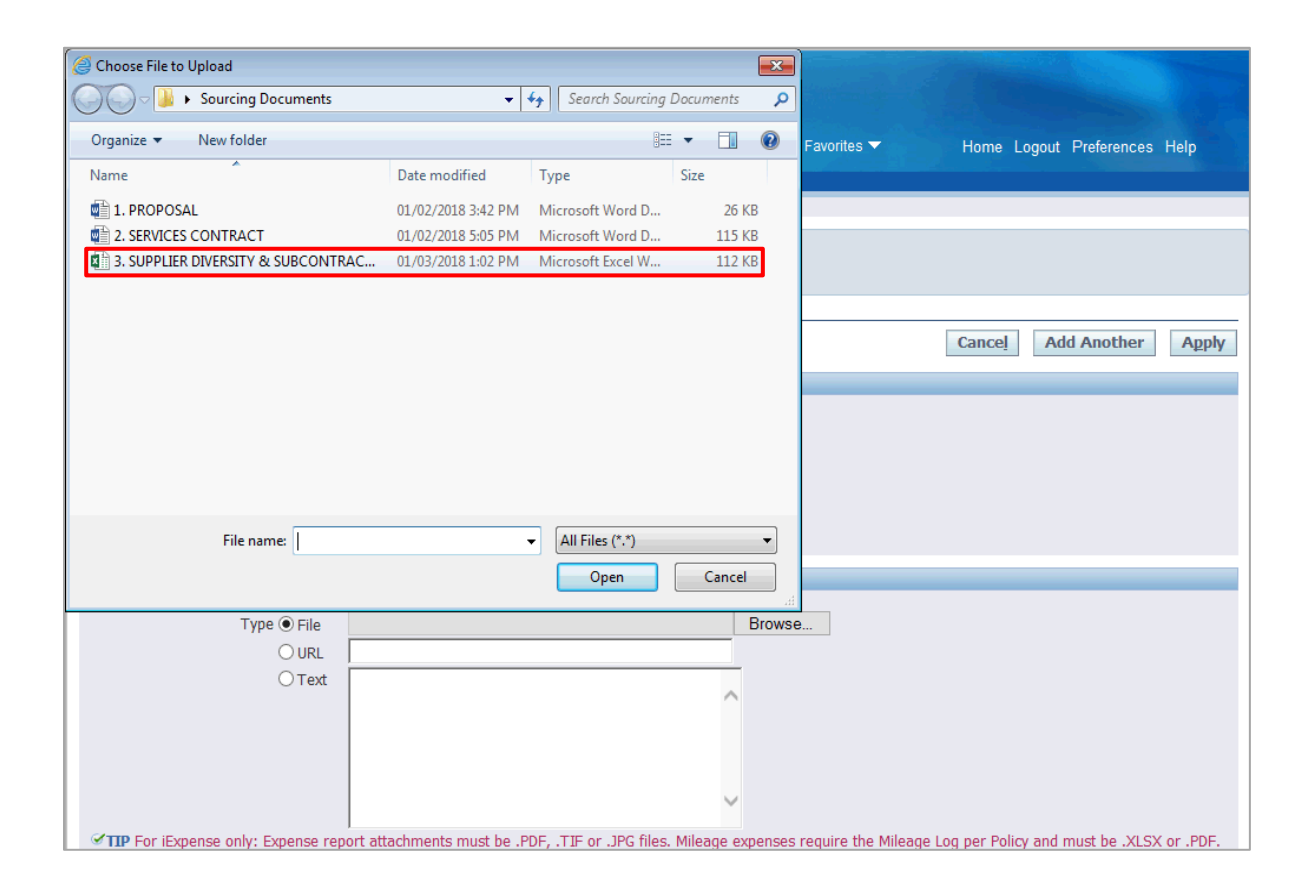

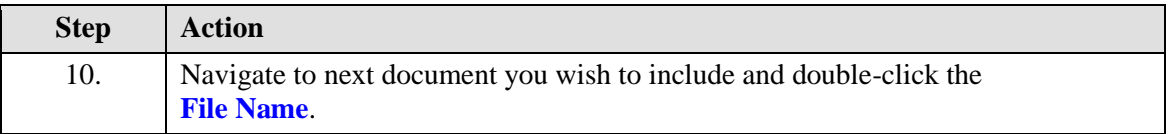

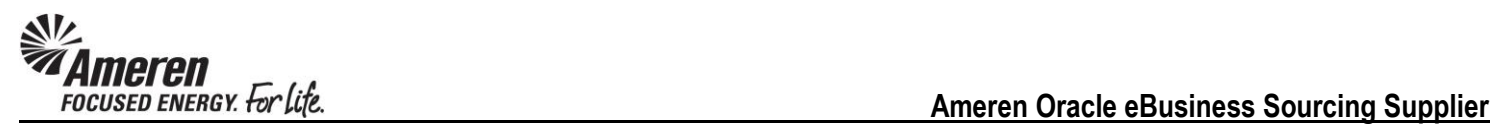

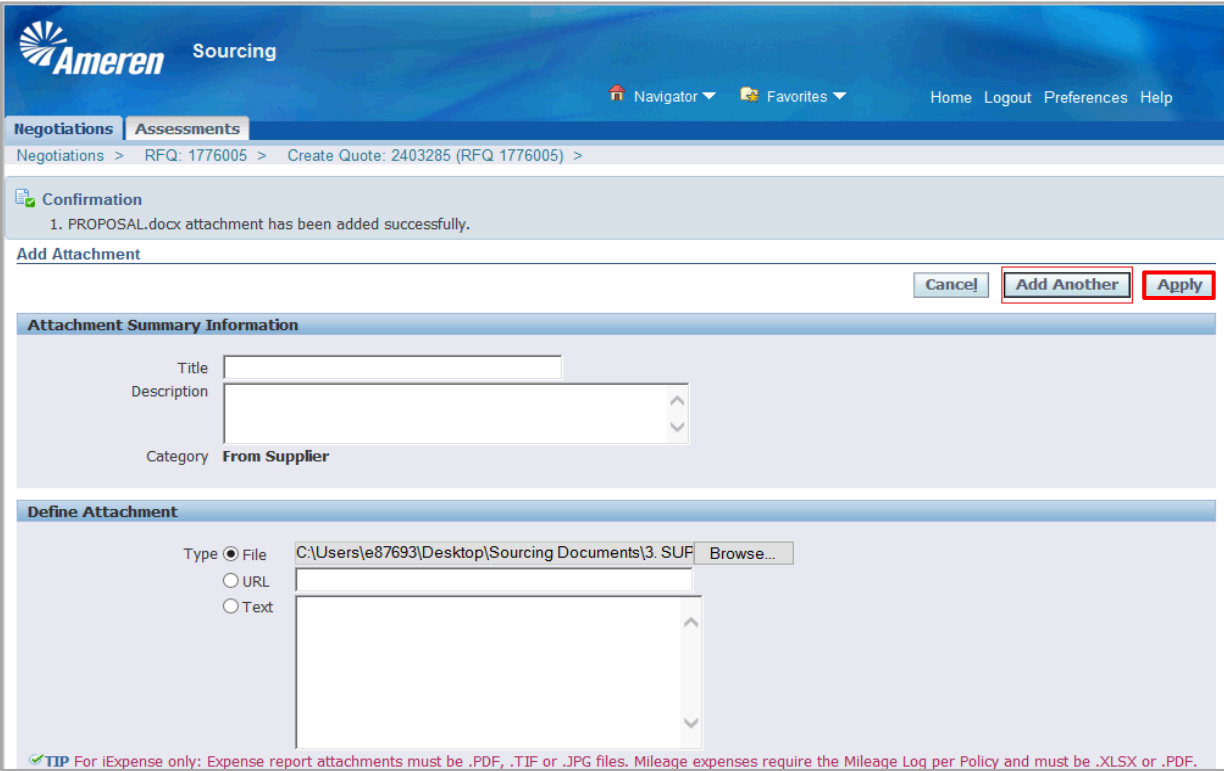

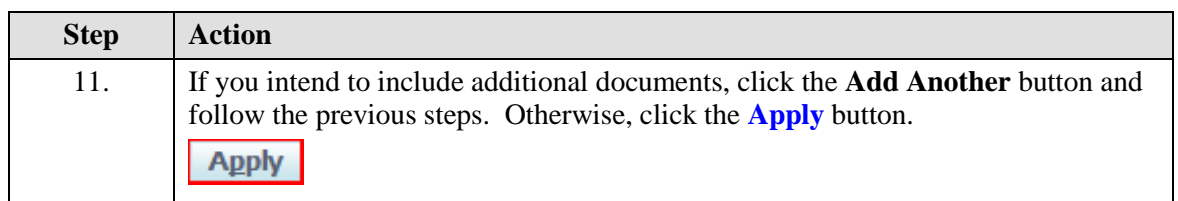

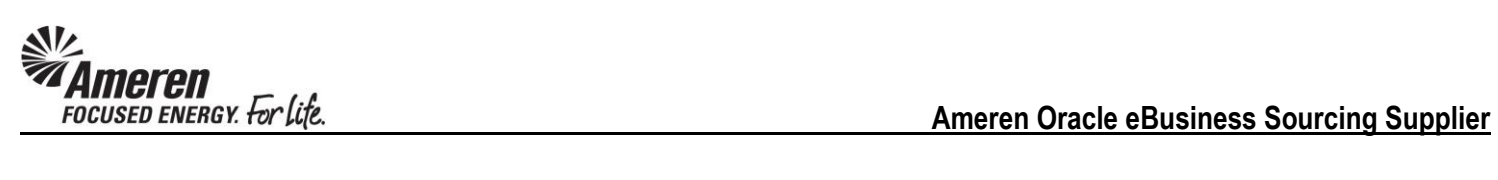

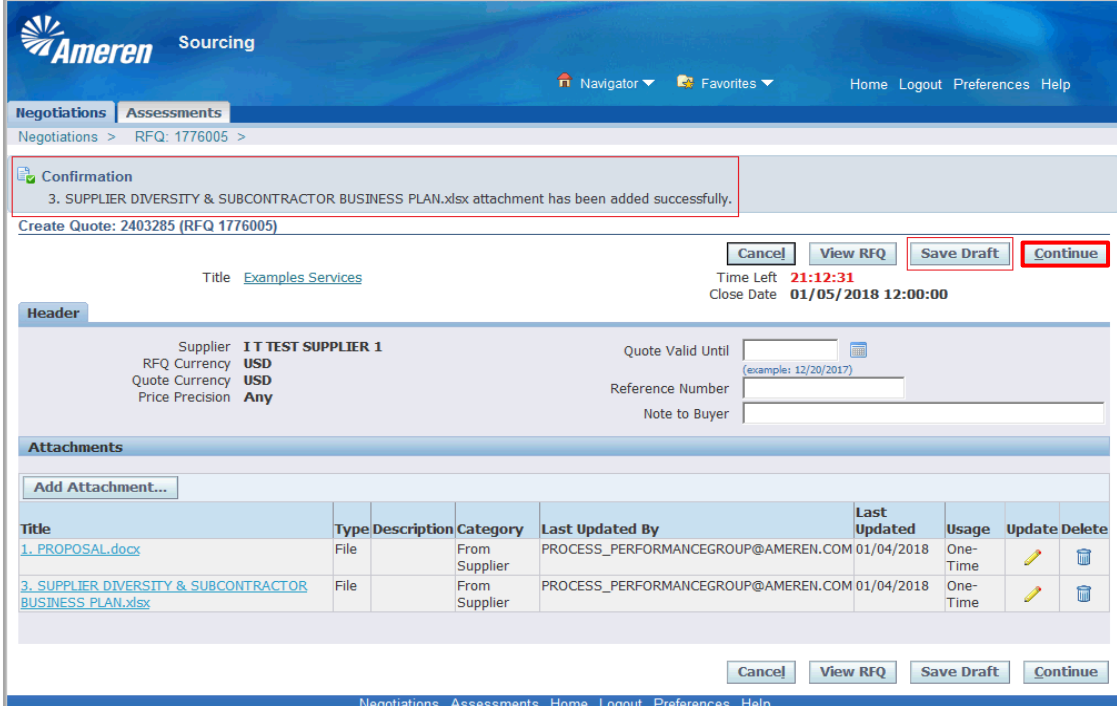

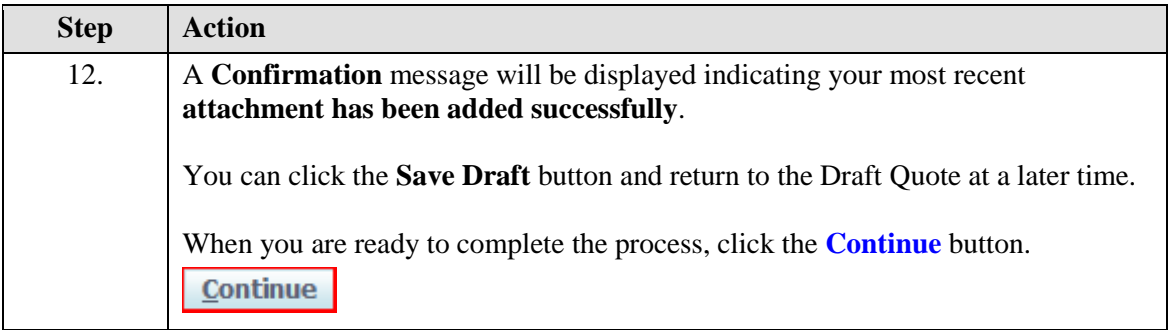

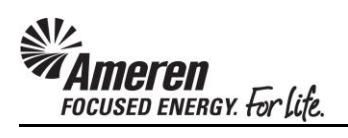

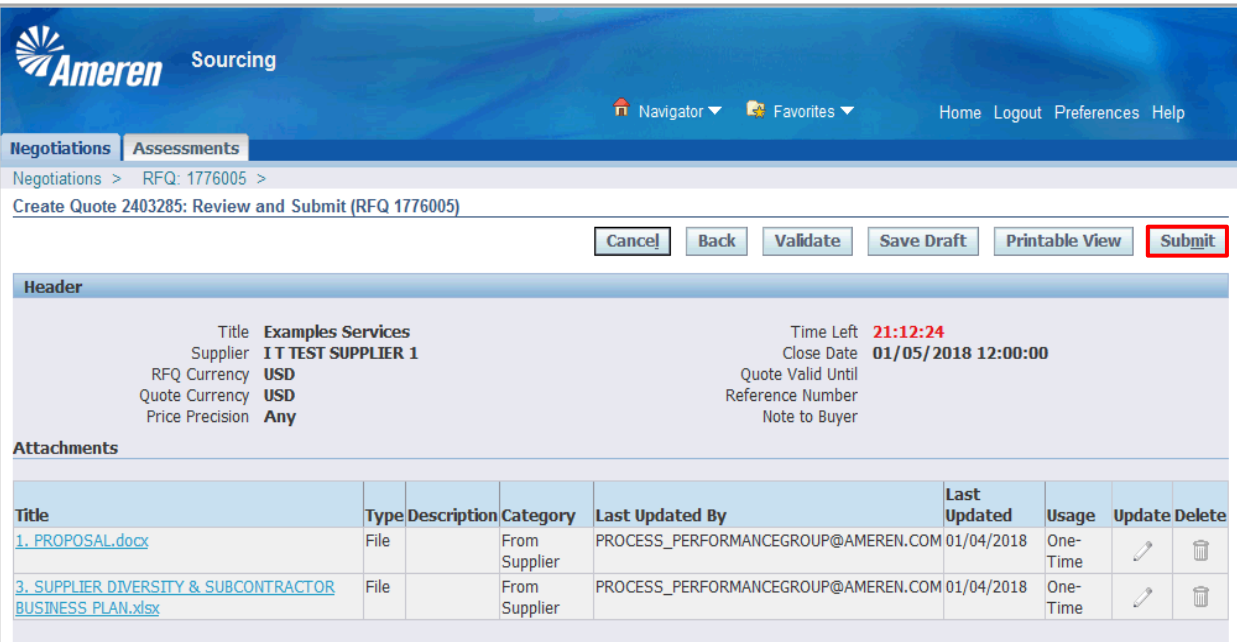

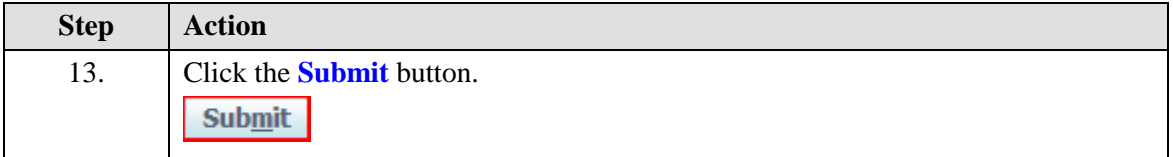

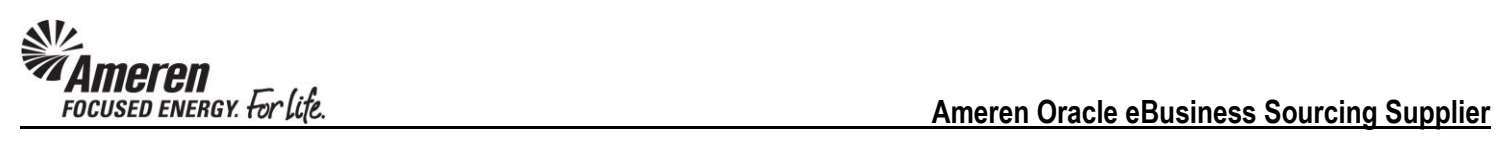

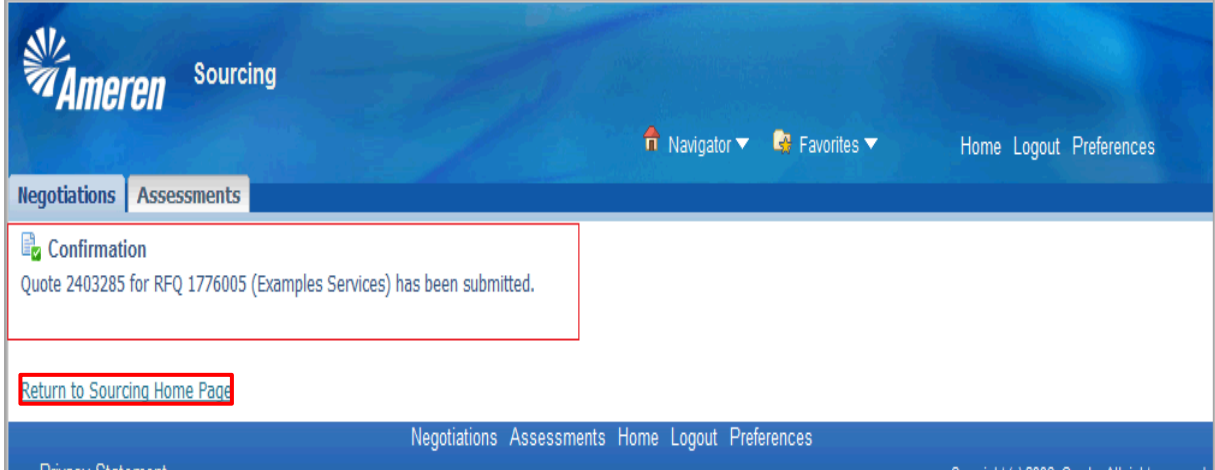

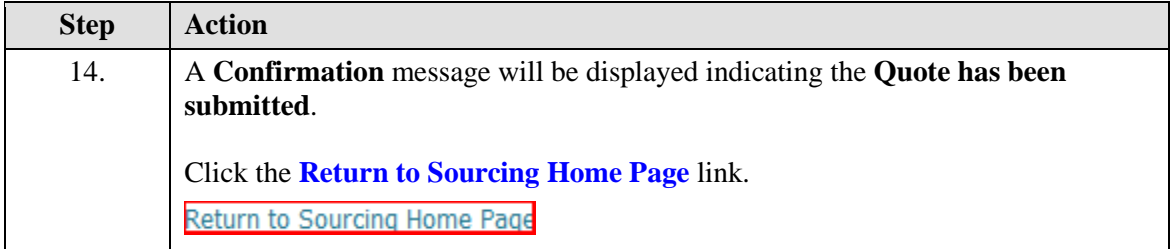

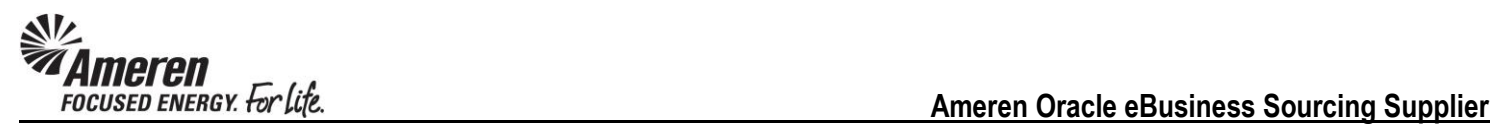

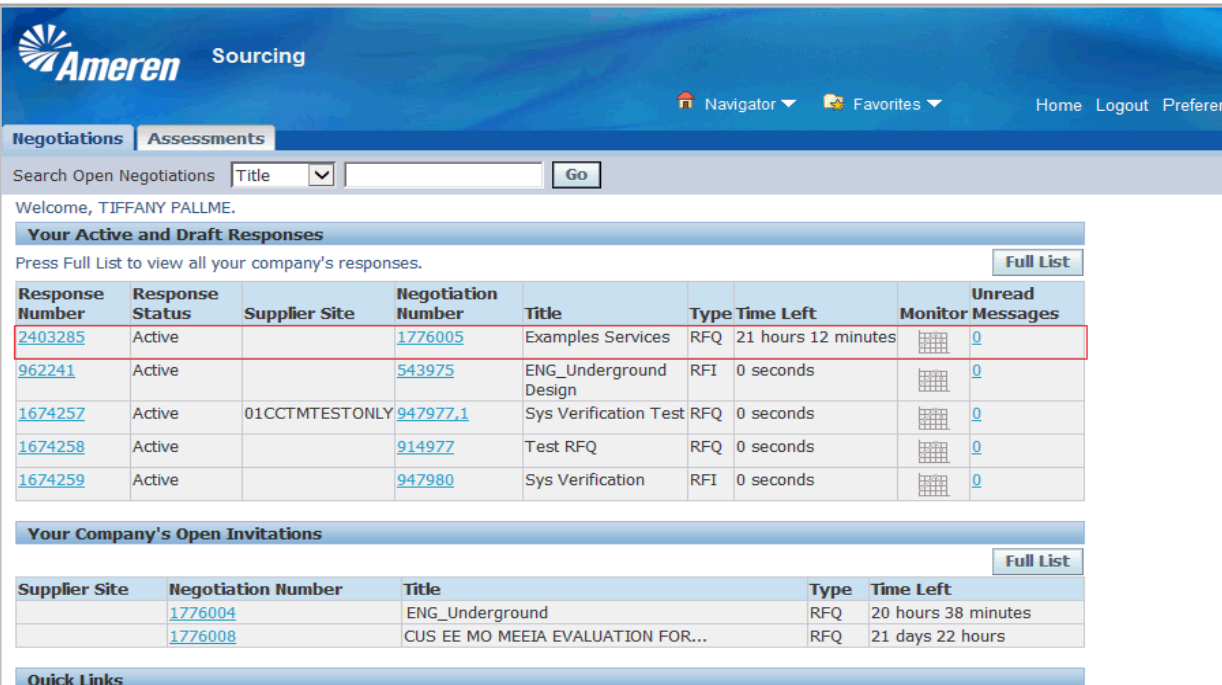

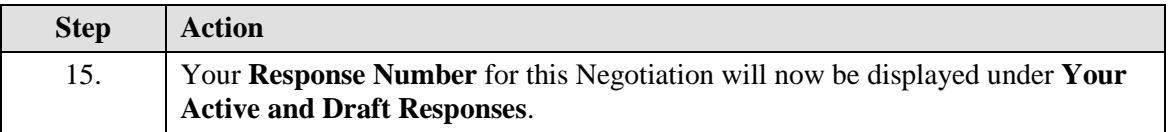

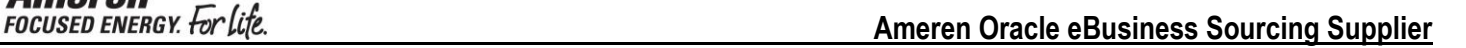

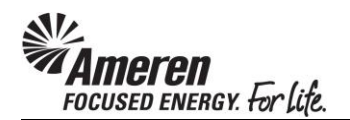

#### <span id="page-26-0"></span>**Online Discussions**

There may be times when buyers, collaboration team members, and/or suppliers need to contact each other for additional information or clarification on a negotiation. Once a negotiation has been published, collaboration team members and suppliers can communicate with each other by entering into an ongoing conversation called an online discussion.

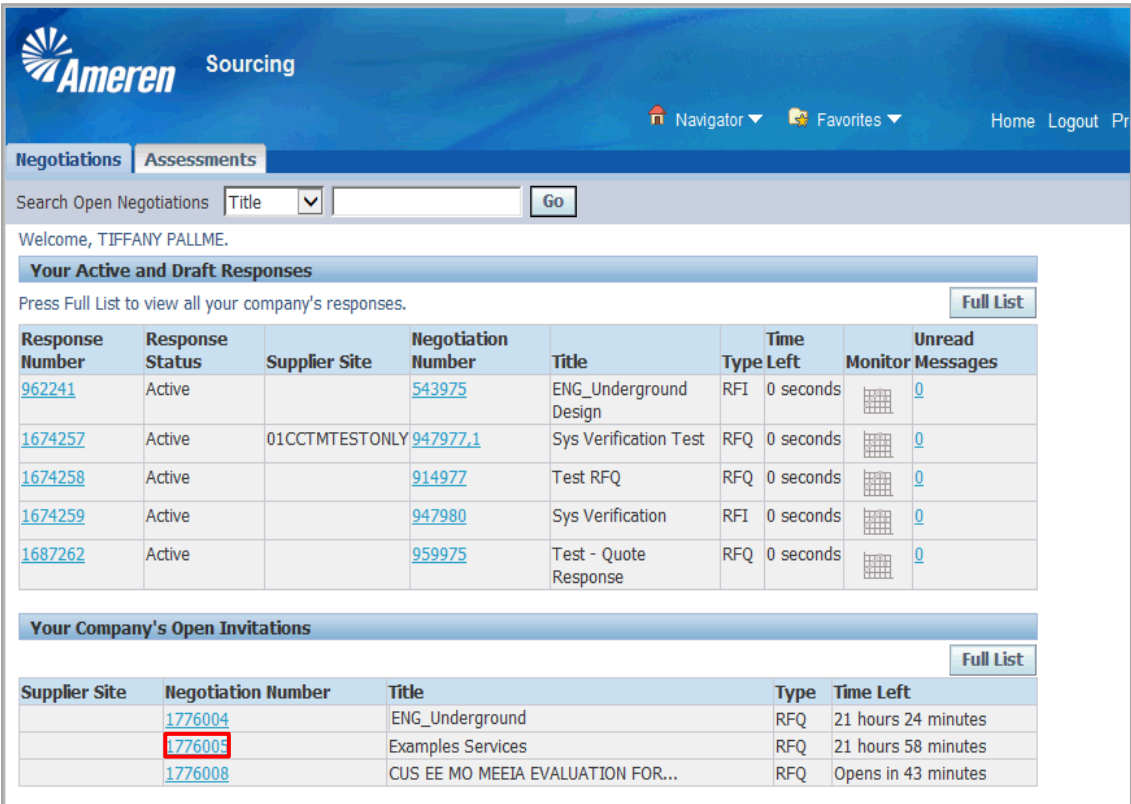

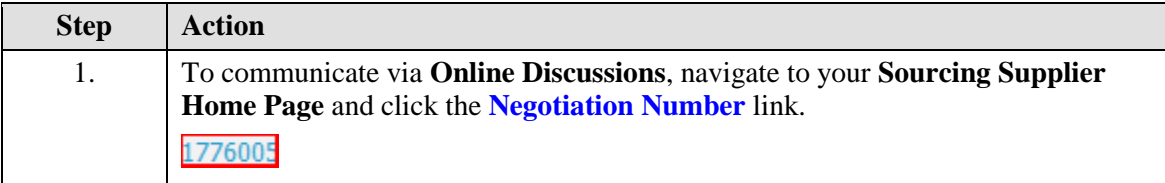

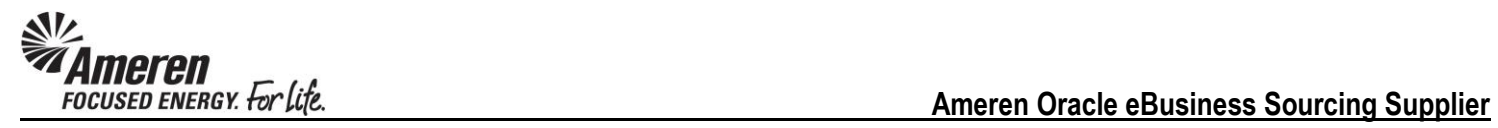

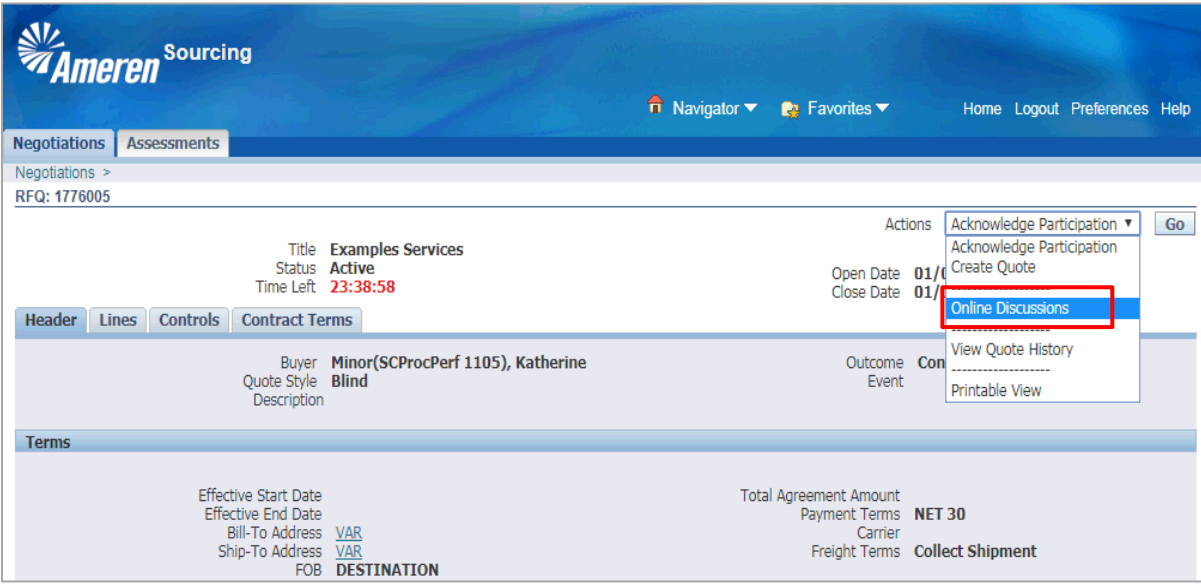

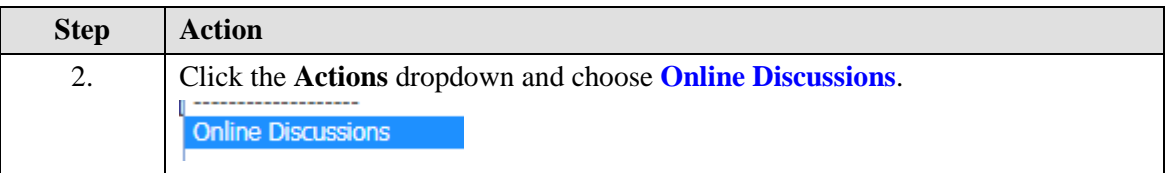

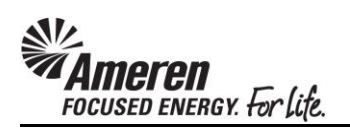

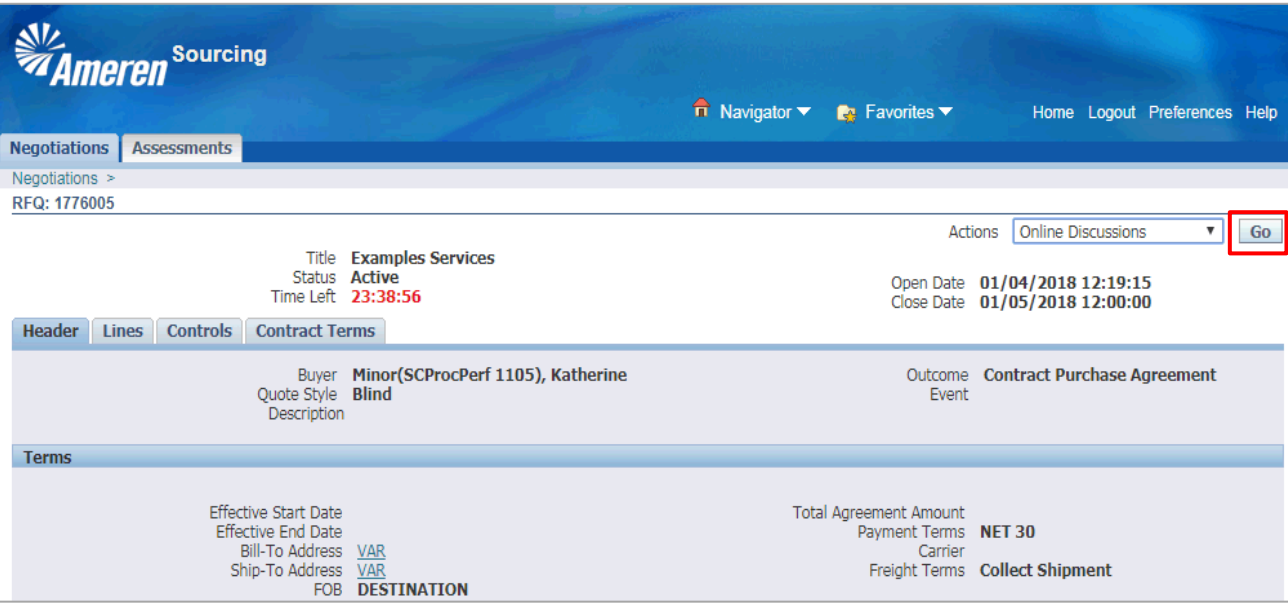

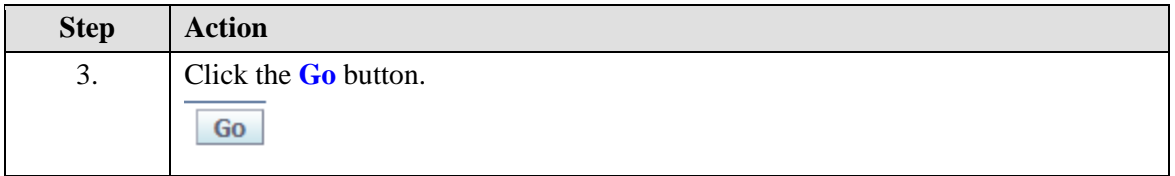

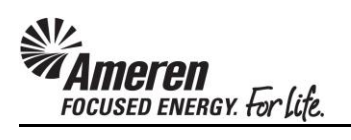

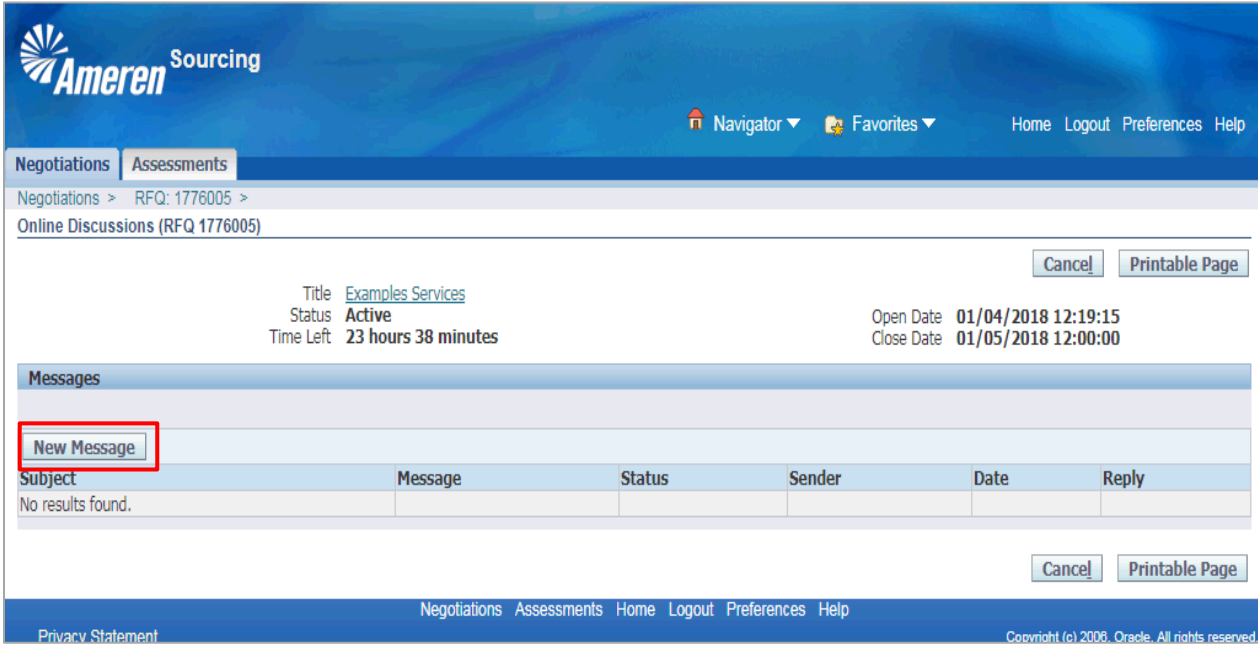

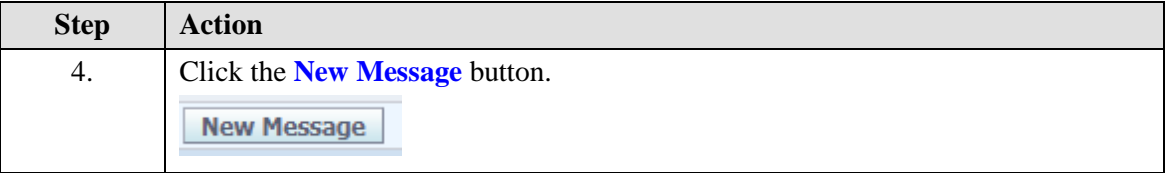

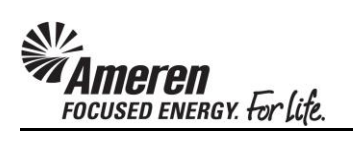

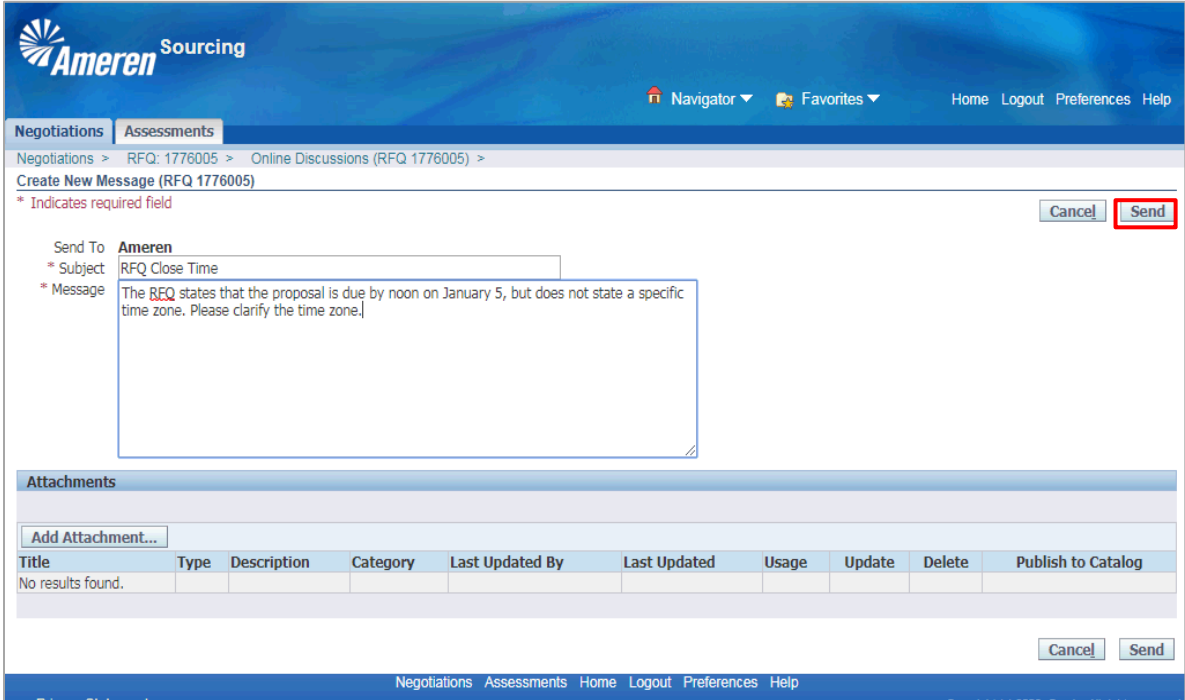

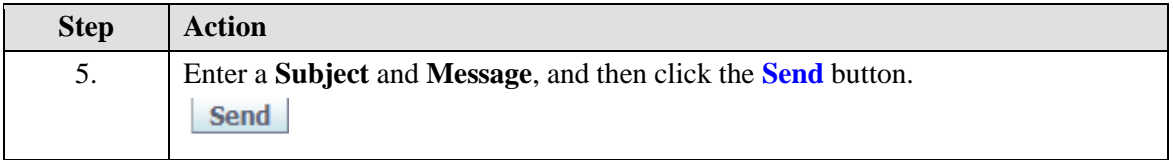

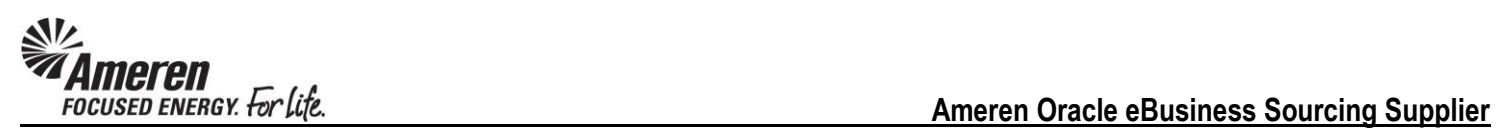

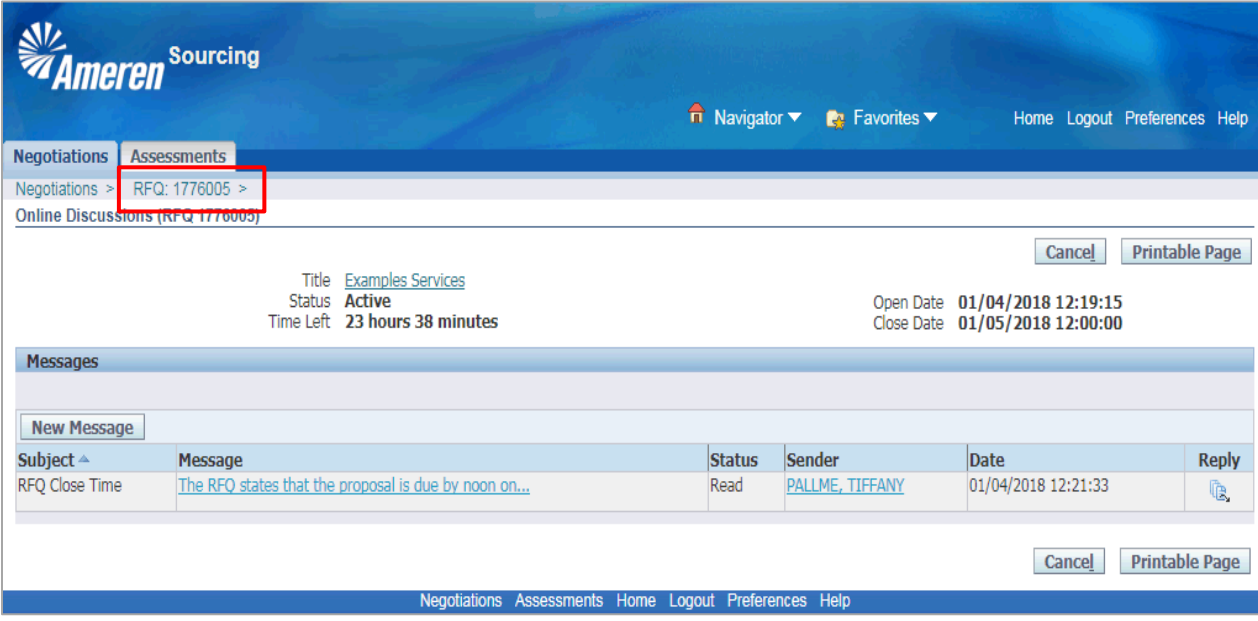

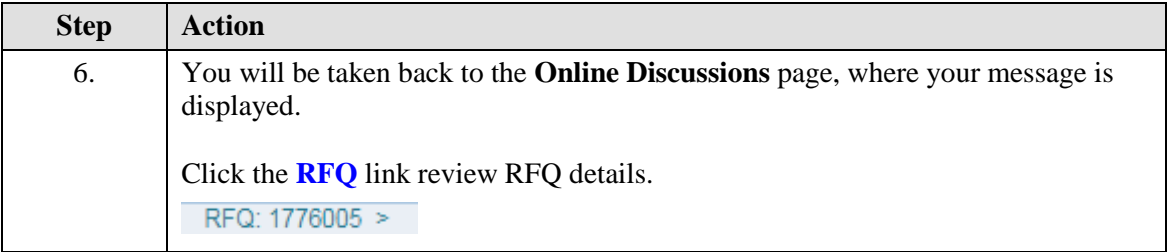

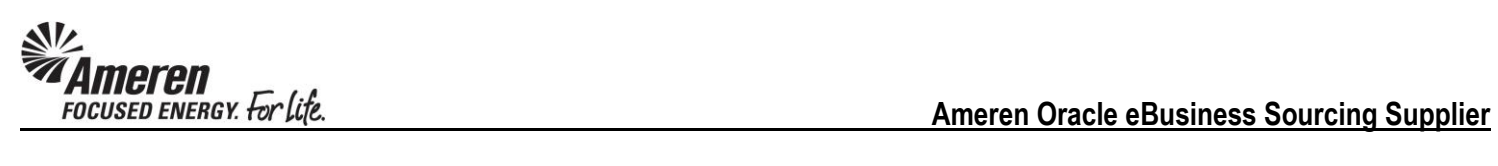

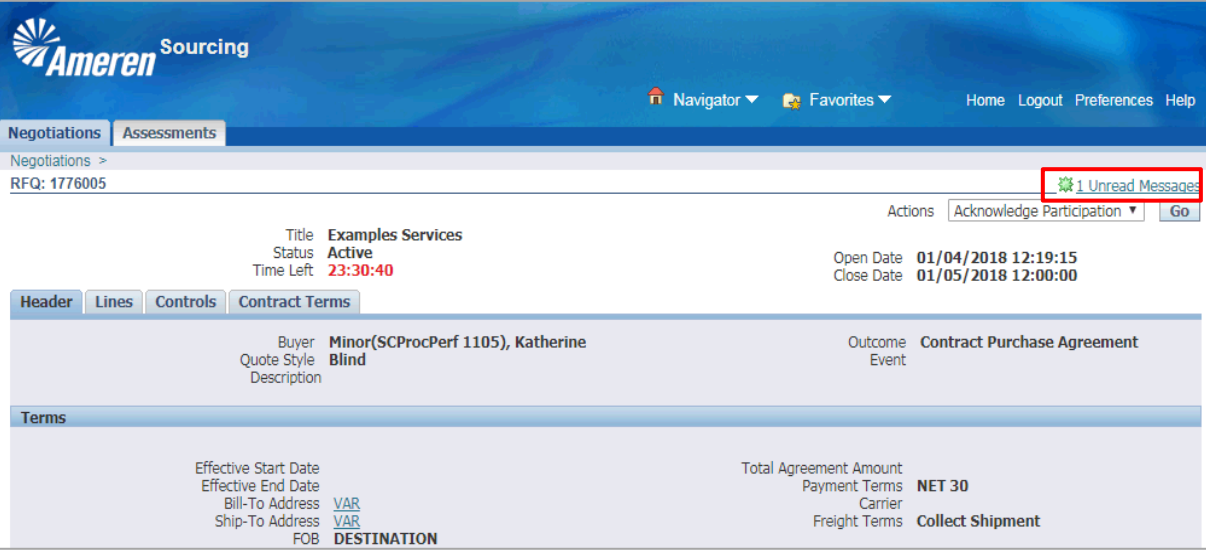

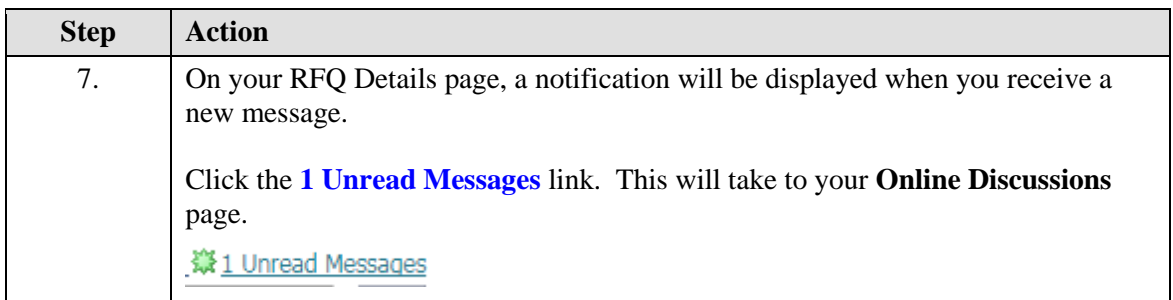

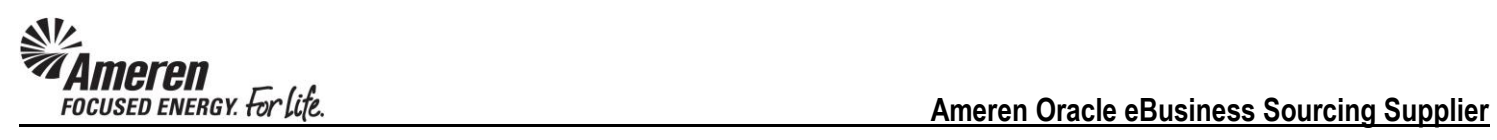

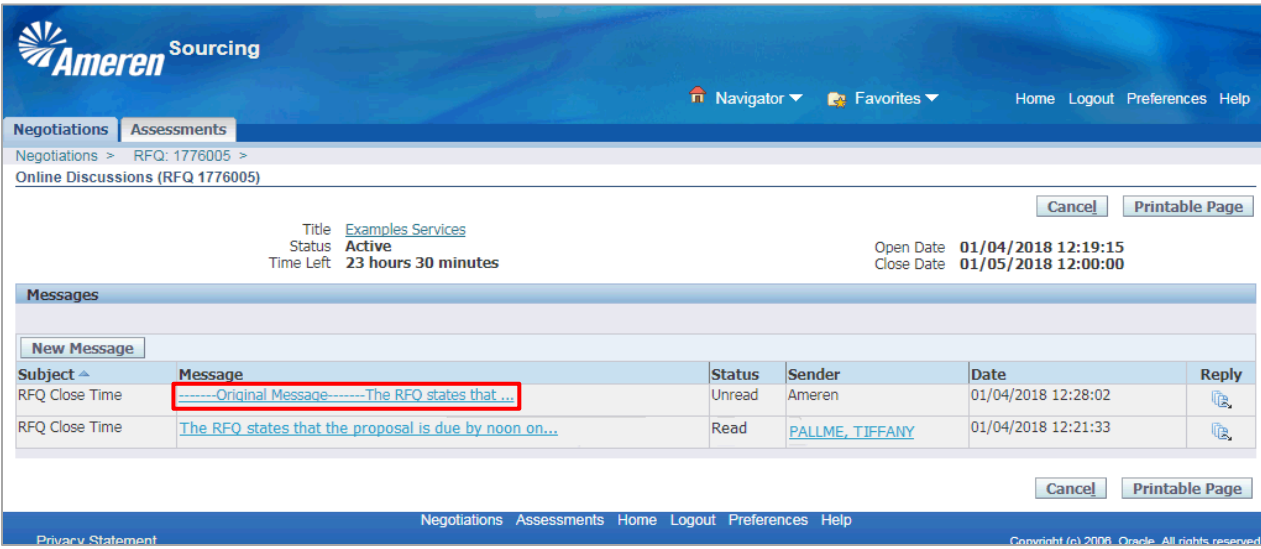

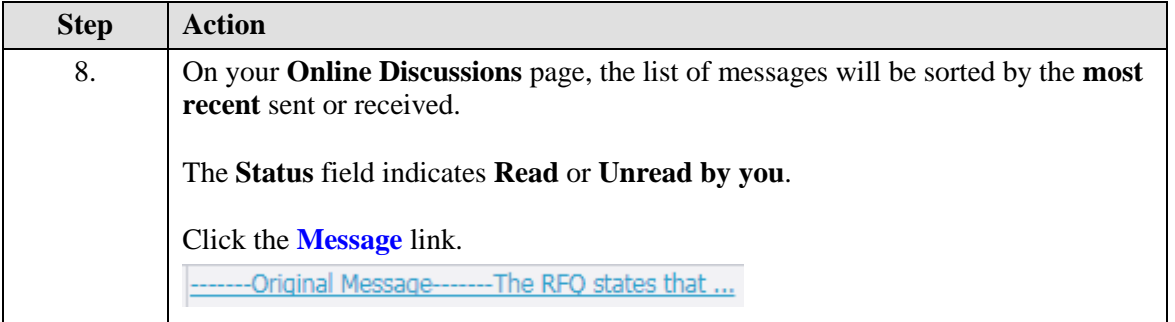

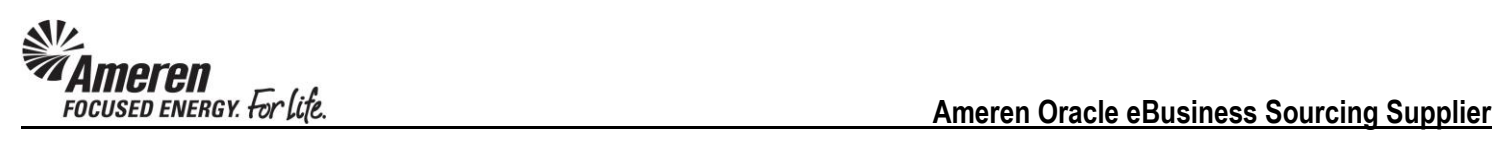

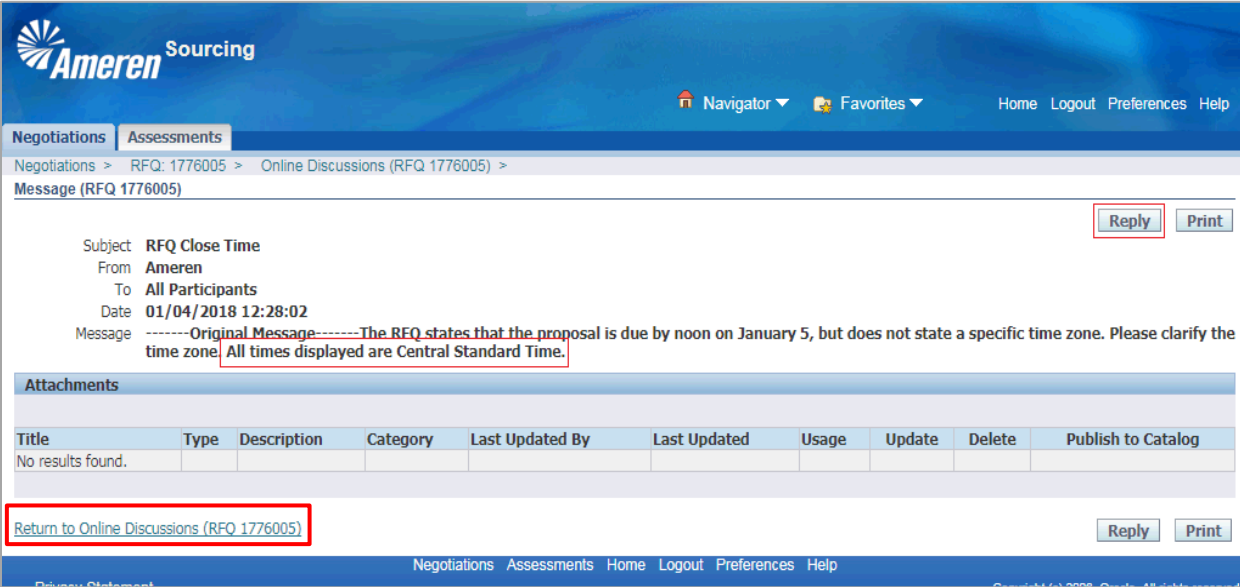

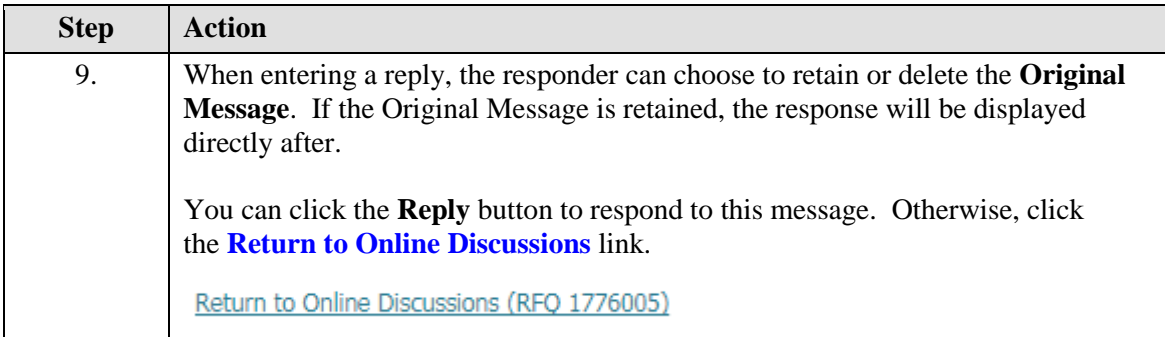

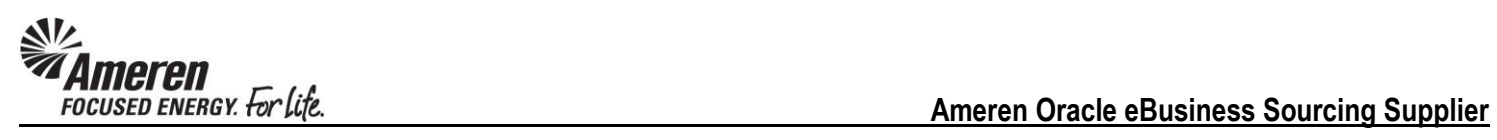

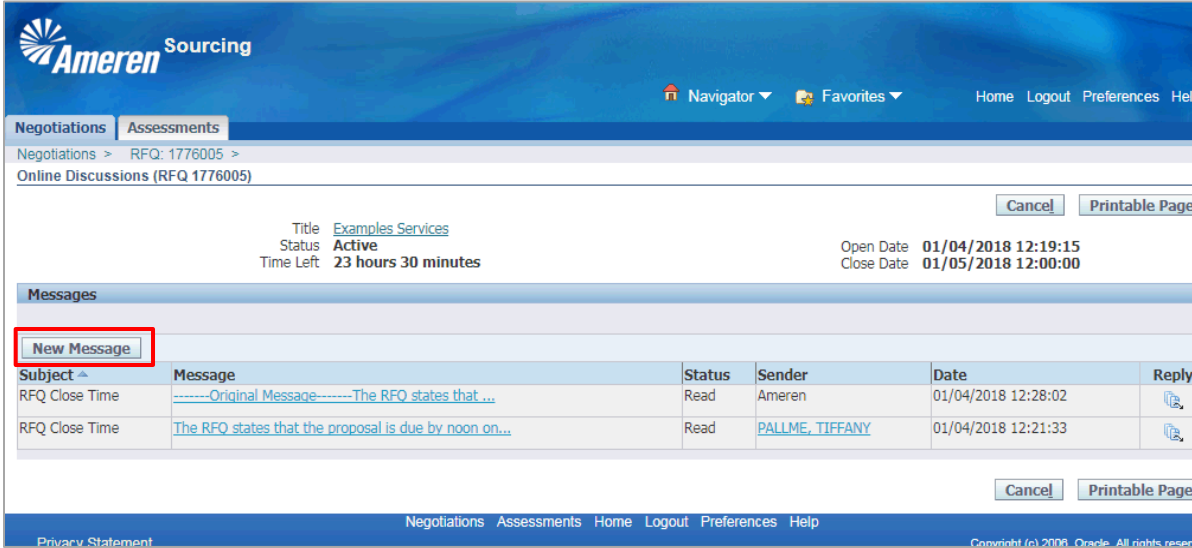

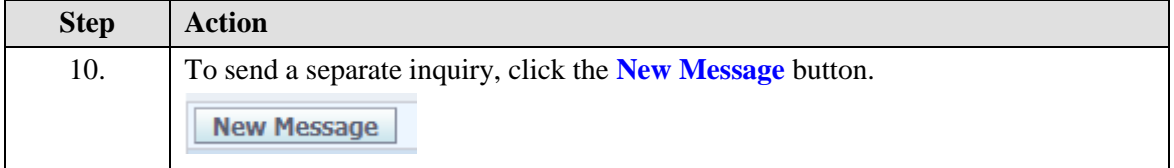

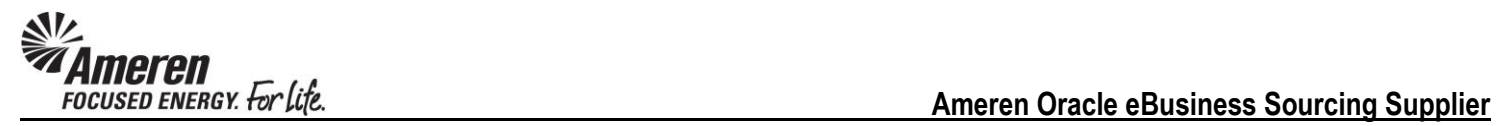

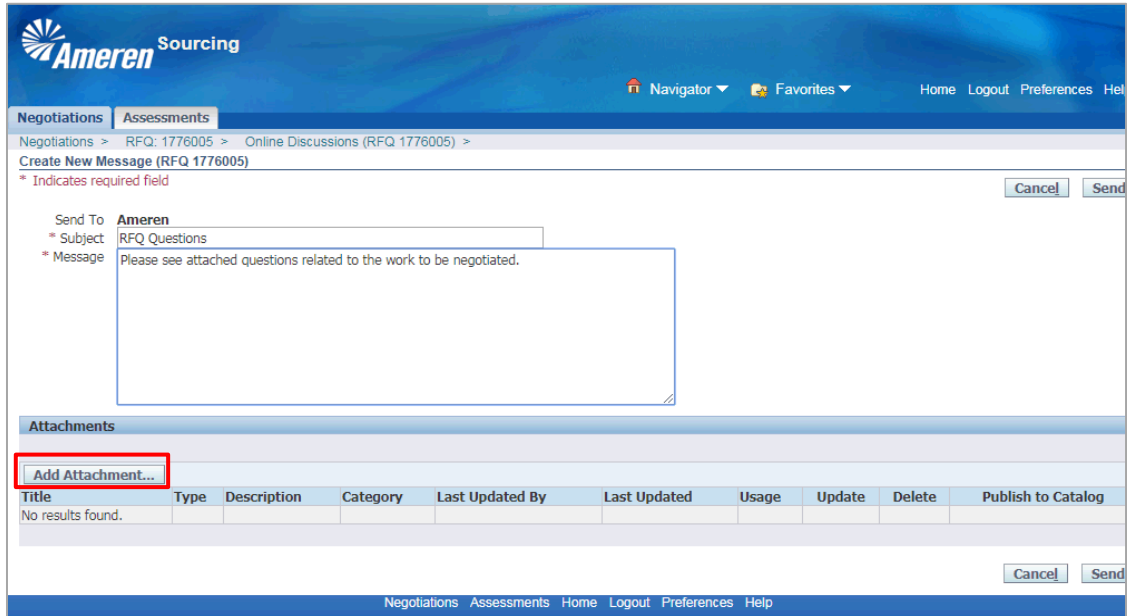

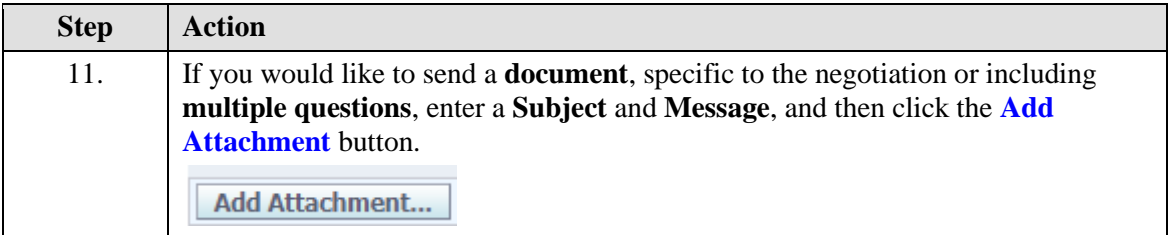

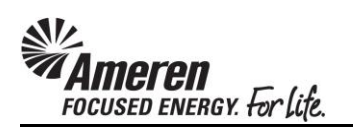

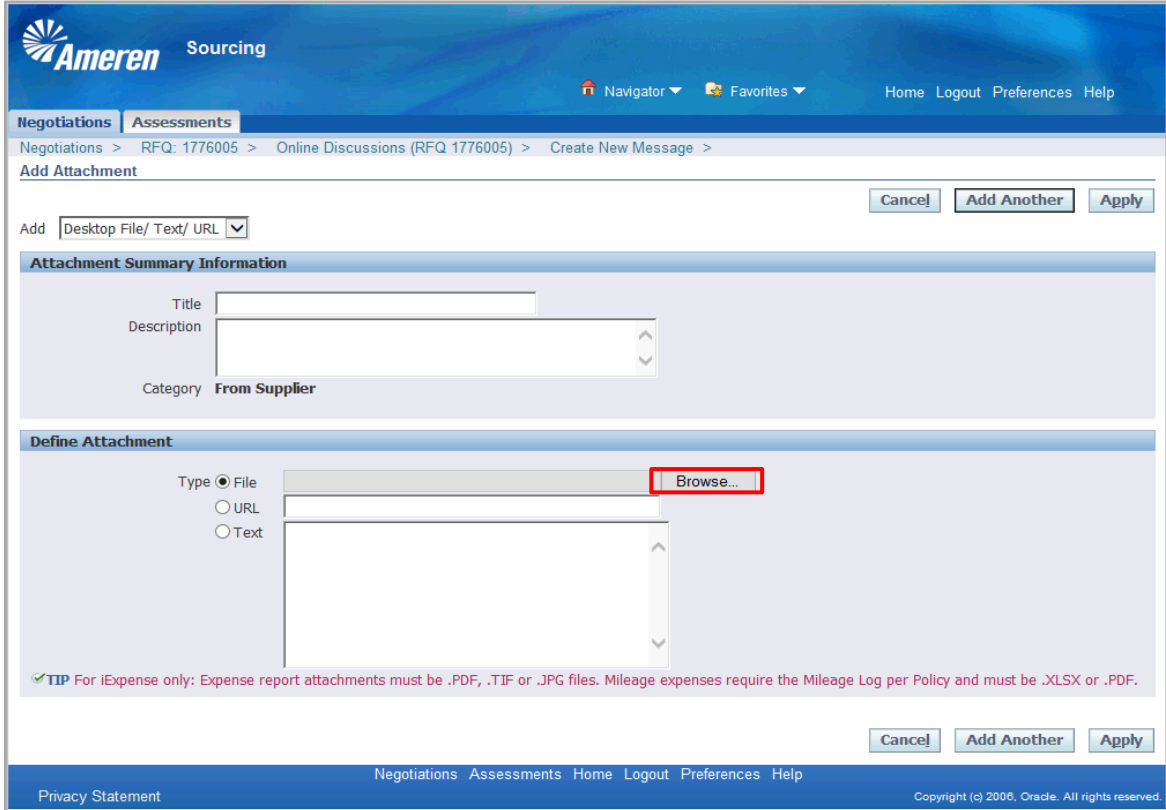

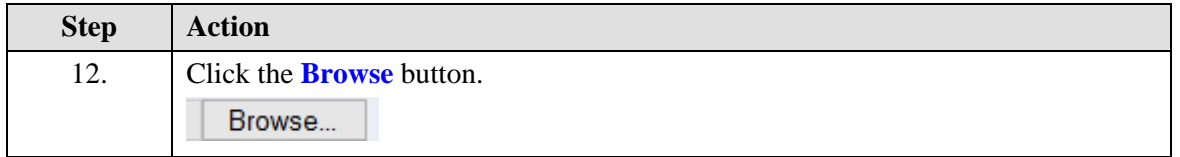

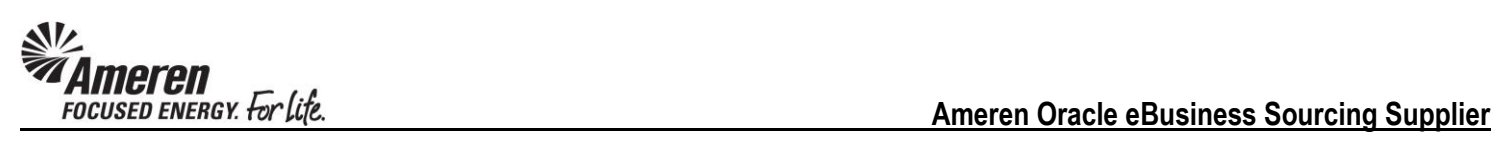

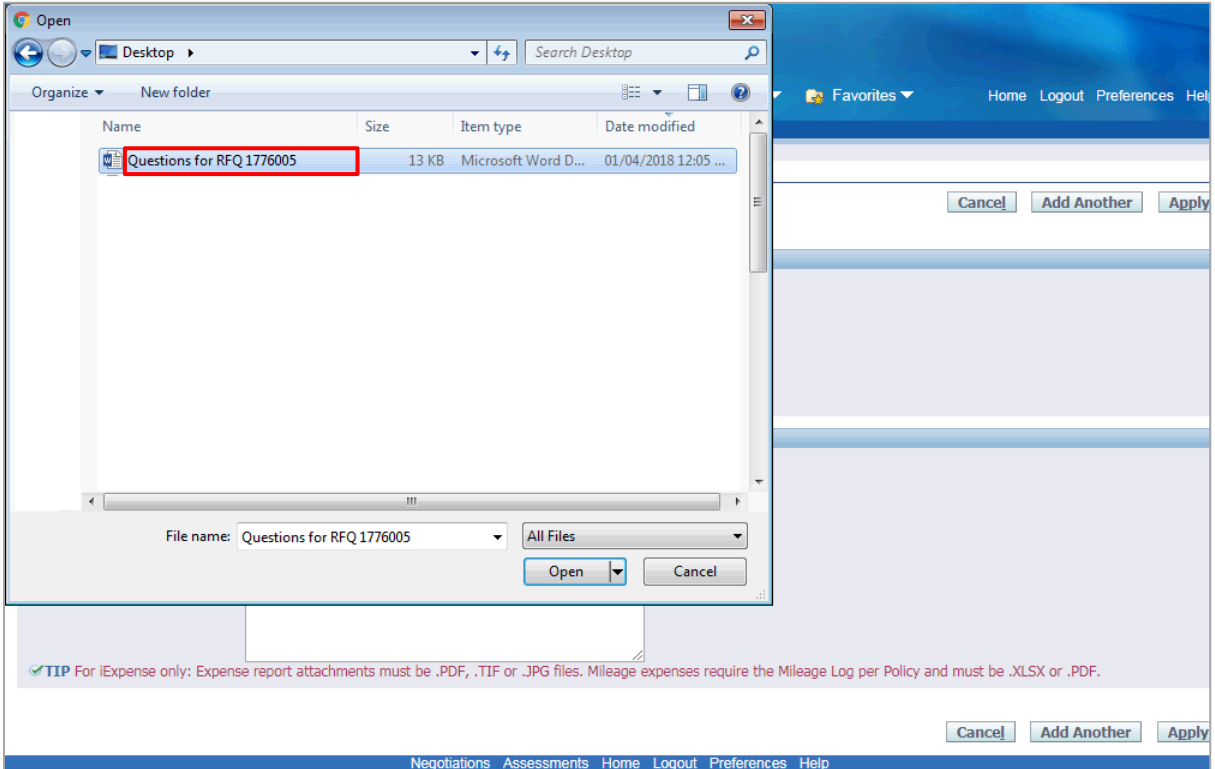

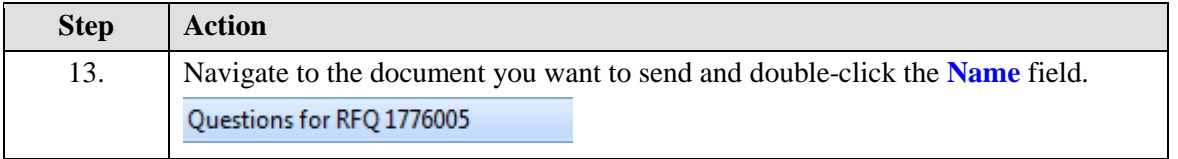

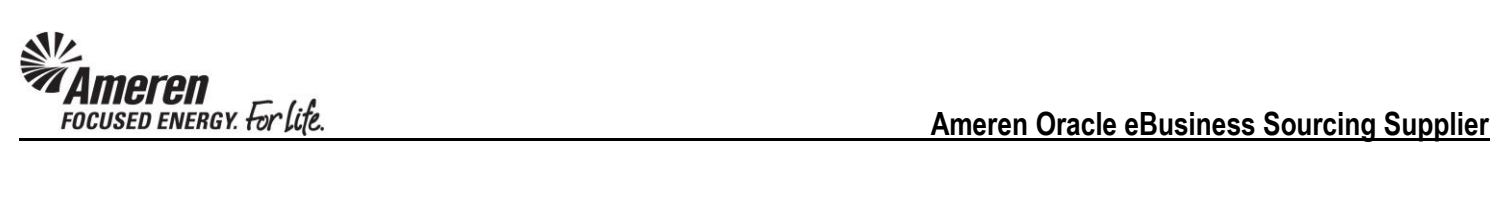

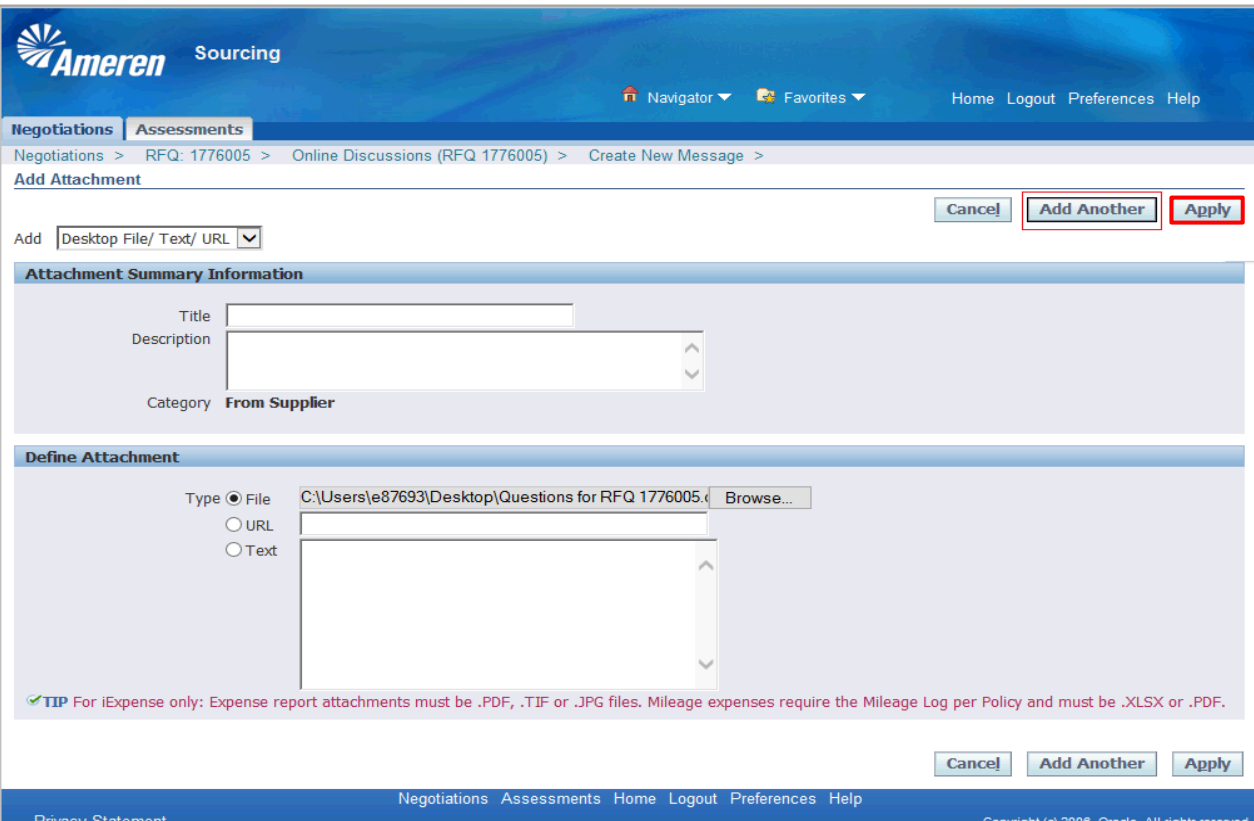

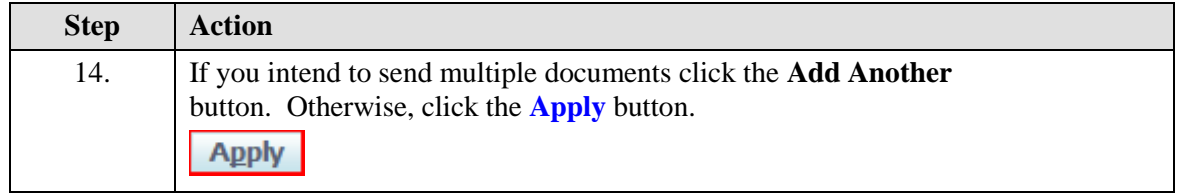

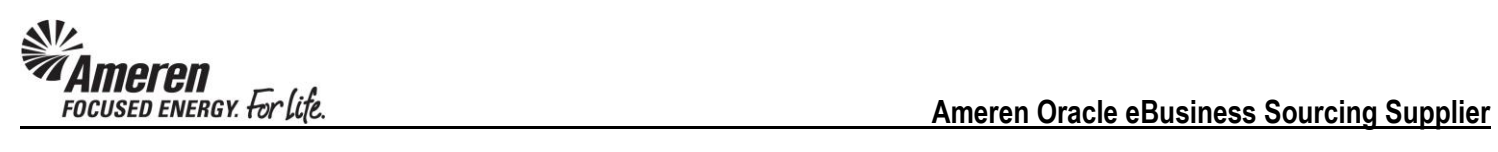

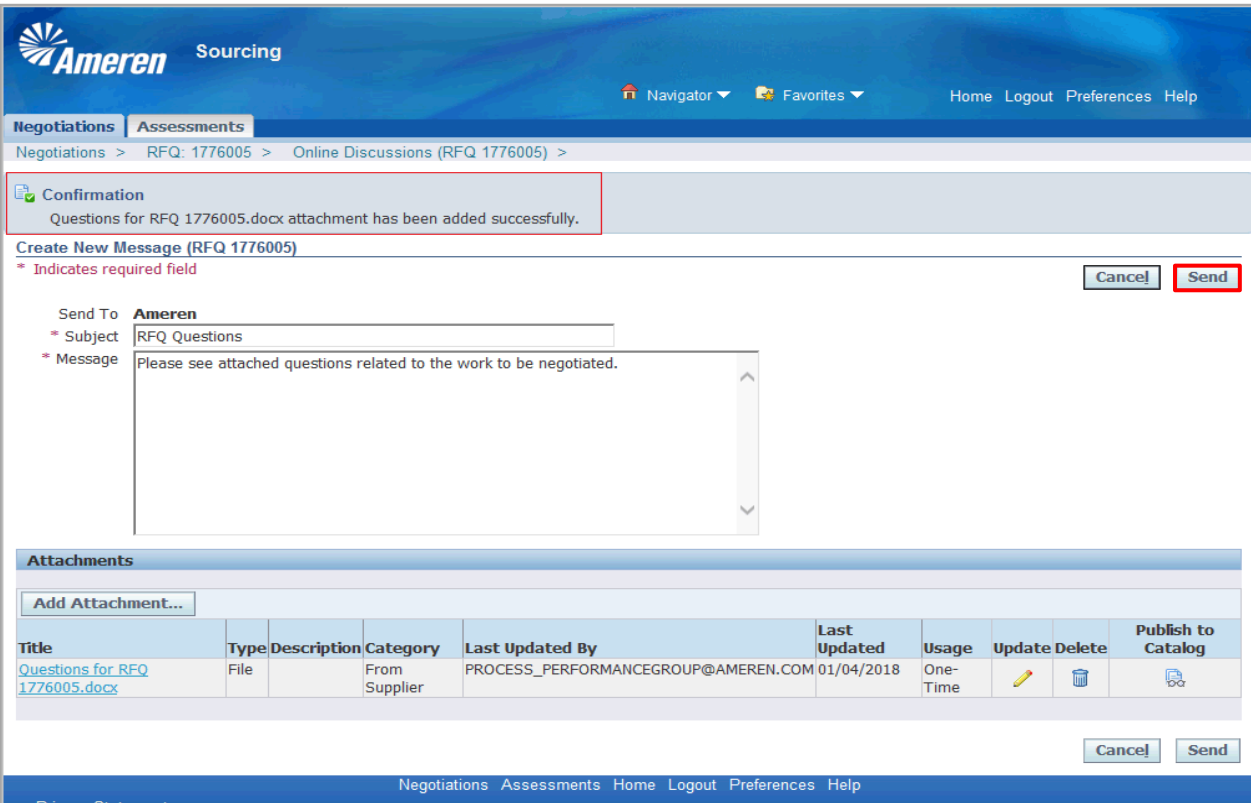

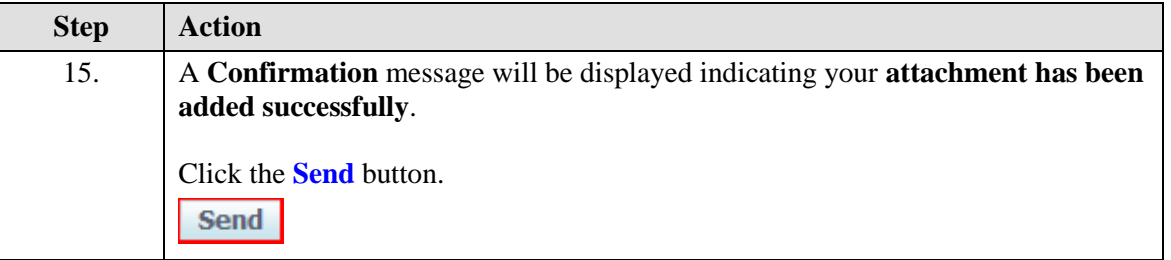

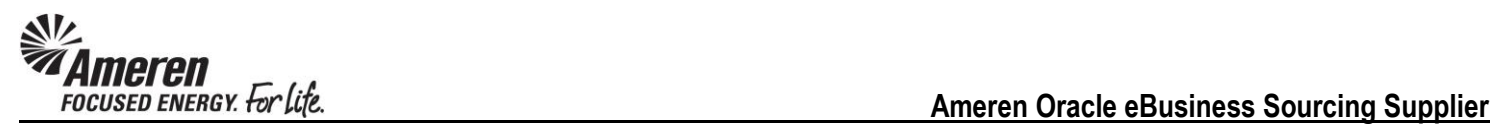

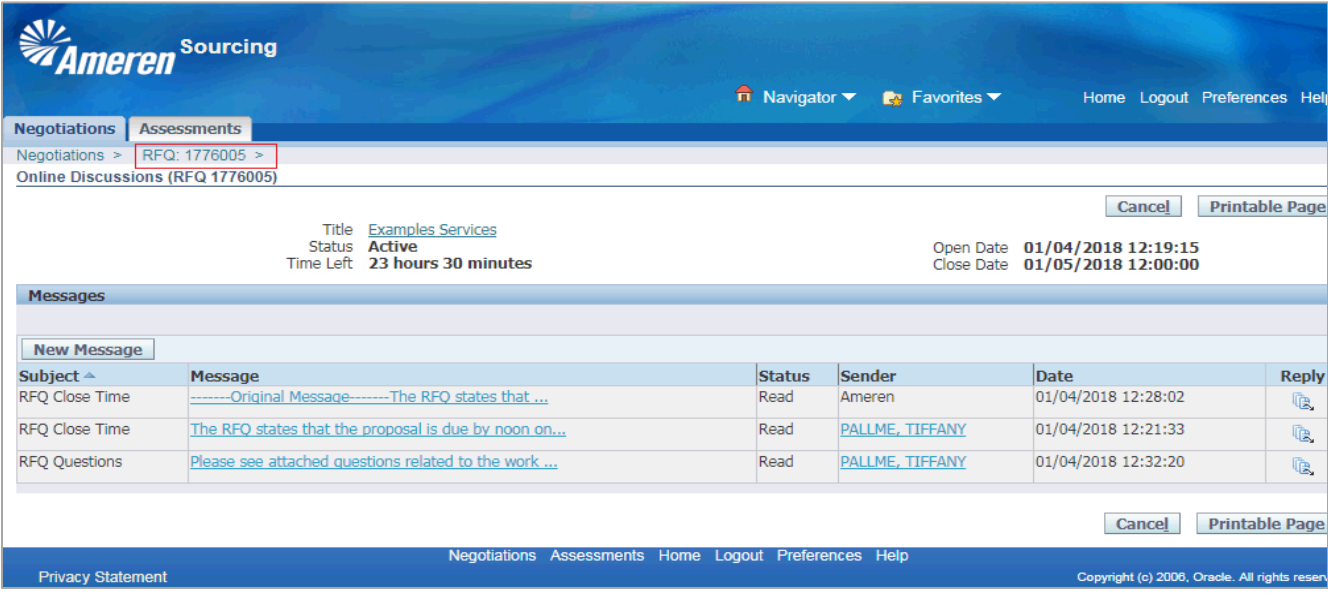

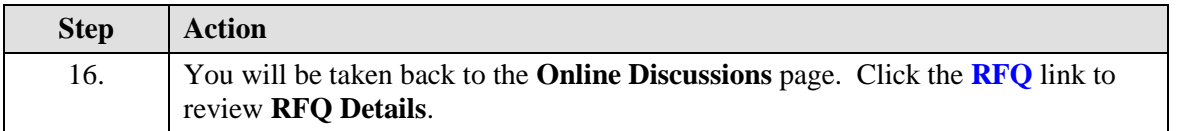